## UNIVERSIDADE FEDERAL DE UBERLÂNDIA

Matheus Ribeiro Lima

# **Desenvolvimento de aplicativos móveis utilizando a escala COPHAT para coleta e análise de dados**

**Uberlândia, Brasil**

**2019**

### UNIVERSIDADE FEDERAL DE UBERLÂNDIA

#### Matheus Ribeiro Lima

## **Desenvolvimento de aplicativos móveis utilizando a escala COPHAT para coleta e análise de dados**

Trabalho de conclusão de curso apresentado à Faculdade de Computação da Universidade Federal de Uberlândia, Minas Gerais, como requisito exigido parcial à obtenção do grau de Bacharel em Sistemas de Informação.

Orientador: Maria Adriana Vidigal Lima

Universidade Federal de Uberlândia – UFU Faculdade de Computação Bacharelado em Sistemas de Informação

> Uberlândia, Brasil 2019

Matheus Ribeiro Lima

### **Desenvolvimento de aplicativos móveis utilizando a escala COPHAT para coleta e análise de dados**

Trabalho de conclusão de curso apresentado à Faculdade de Computação da Universidade Federal de Uberlândia, Minas Gerais, como requisito exigido parcial à obtenção do grau de Bacharel em Sistemas de Informação.

Trabalho aprovado. Uberlândia, Brasil, 19 de dezembro de 2019

**Maria Adriana Vidigal Lima** Orientador

**Jodi Dee Hunt Ferreira do Amaral**

**Wendel Melo**

Uberlândia, Brasil 2019

*Dedico este trabalho a meu pai, meu exemplo de vida e que faleceu devido ao câncer. Também dedico a todos os pacientes que fazem tratamento de câncer e suas respectivas famílias, e espero que com essa contribuição possamos estudar melhores formas de tratamento desta terrível doença.*

## Agradecimentos

Agradeço a todos que contribuíram comigo para a conclusão deste projeto, em especial:

A Deus por ter iluminado meu caminho e me dado saúde para realizar este sonho;

A minha professora orientadora Maria Adriana, pelo empenho dedicado ao meu projeto e a todos os demais professores que se fizeram marcantes para minha formação acadêmica e profissional;

Aos meus pais, que apesar de todos as dificuldades, me ajudaram durante toda minha graduação;

E a todas as pessoas que direta ou indiretamente contribuíram para a realização deste trabalho.

## Resumo

Este projeto tem como principal objetivo a implementação de dois aplicativos móveis para a coleta de dados sobre o impacto da hospitalização infanto-juvenil. Os aplicativos devem permitir que crianças e adolescentes, na faixa etária de 6 a 14 anos, em tratamento de saúde e seus responsáveis possam responder, de forma interativa, a uma série de questões que viabilizam a avaliação do enfrentamento da hospitalização, baseada na escala COPHAT (*Coping* da Hospitalização, Adoecimento e Tratamento) elaborada para crianças e adolescentes internadas e seus respectivos pais ou responsáveis num Hospital Geral. Atualmente a coleta de dados é realizada através de questionários em folhas de papel. Este trabalho propõe a implementação de dois aplicativos para a plataforma Android visando a coleta e armazenamento dos dados em banco de dados e a posterior organização e exportação dos dados em planilha eletrônica.

**Palavras-chave**: Aplicativo, Plataforma Android, Enfrentamento de hospitalização infantil.

# Lista de ilustrações

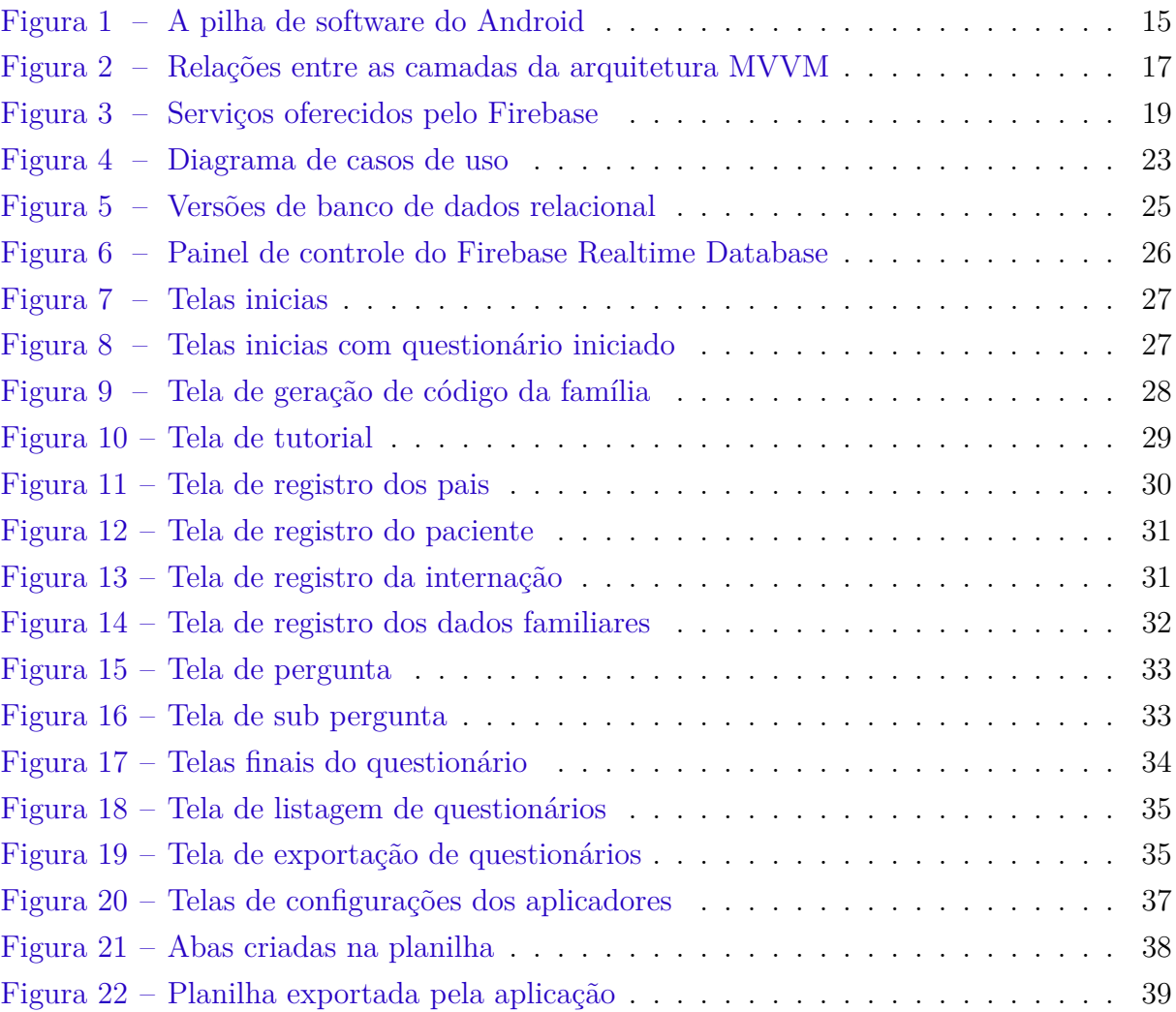

# Lista de abreviaturas e siglas

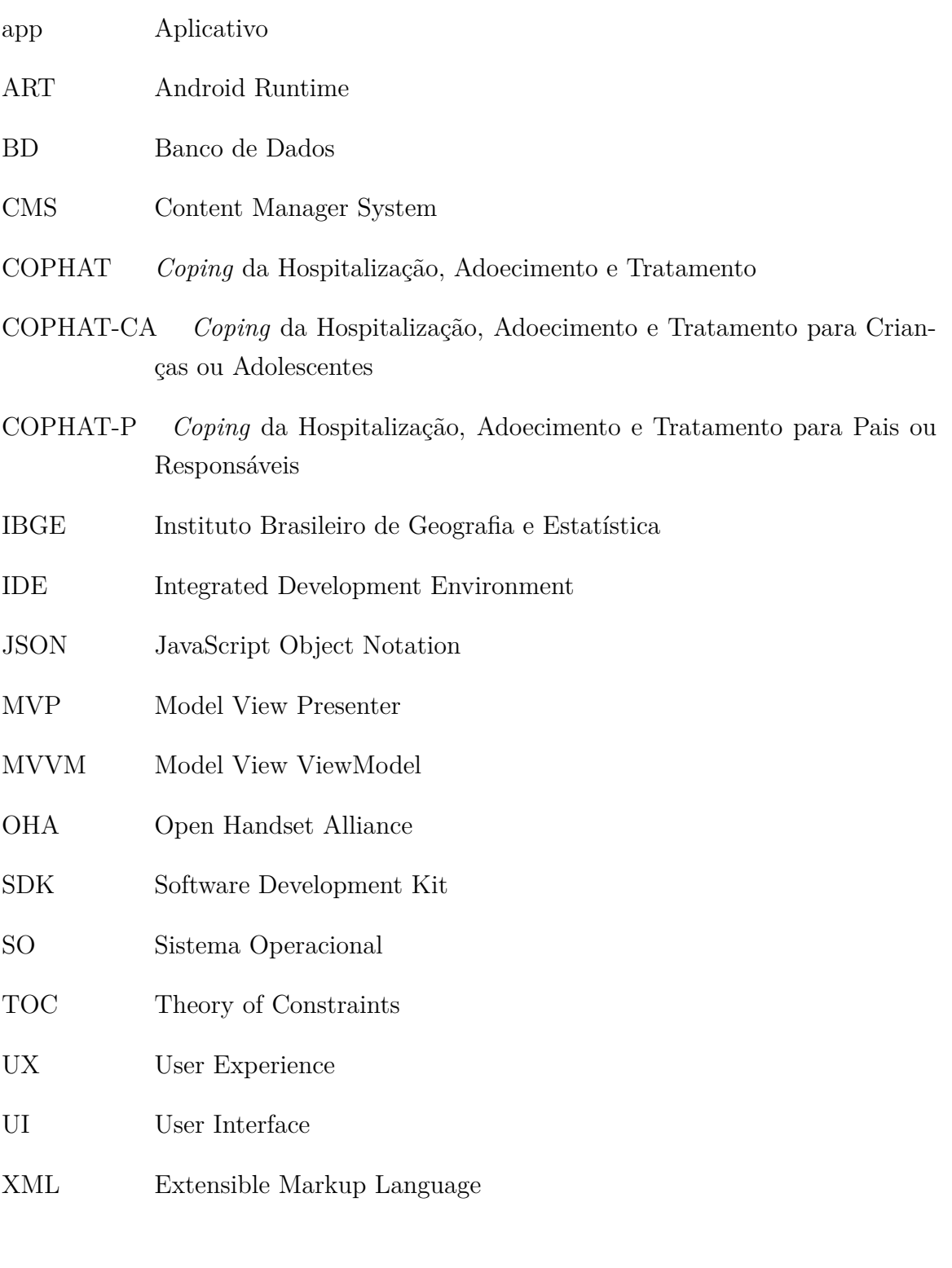

# Sumário

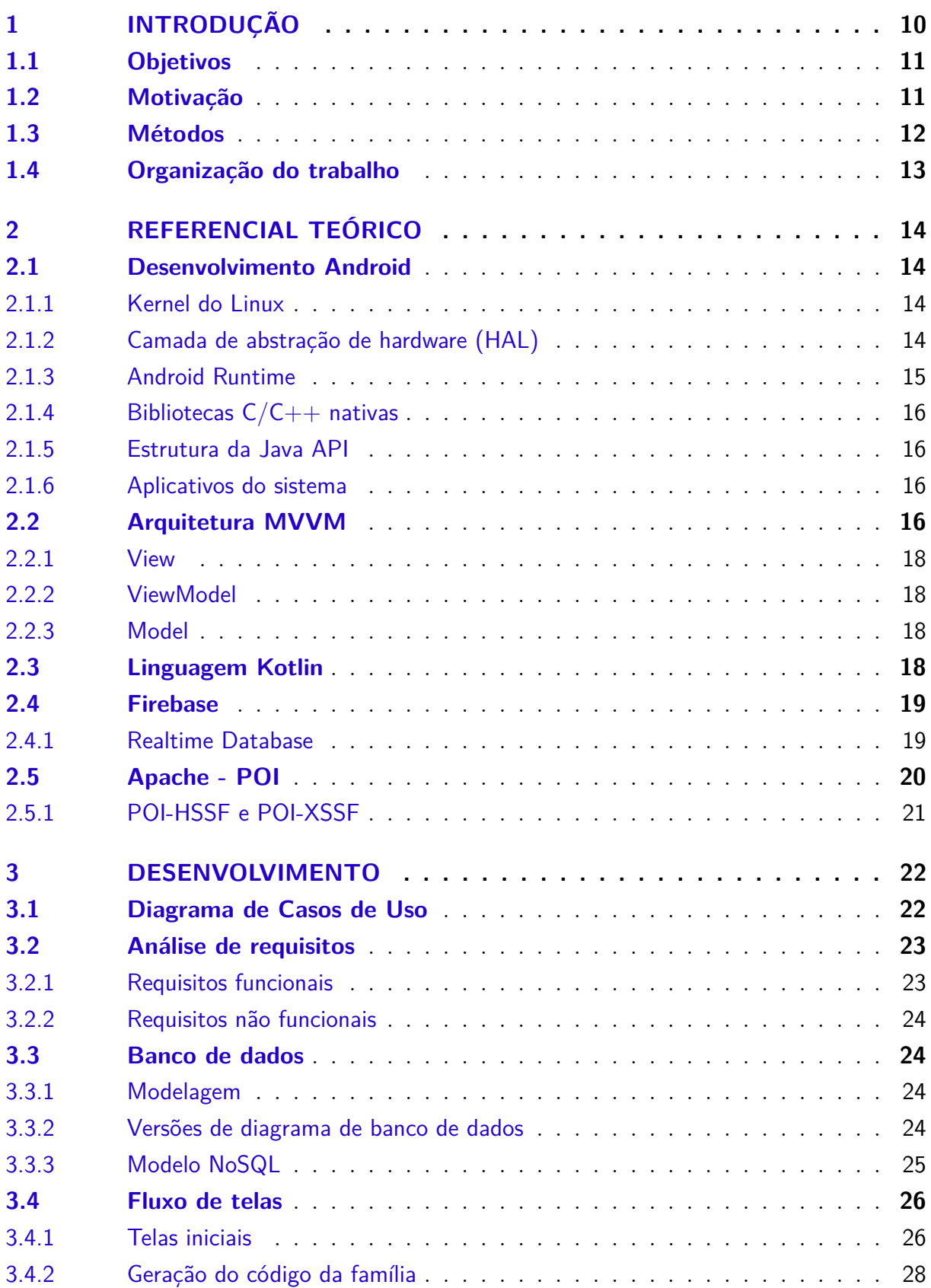

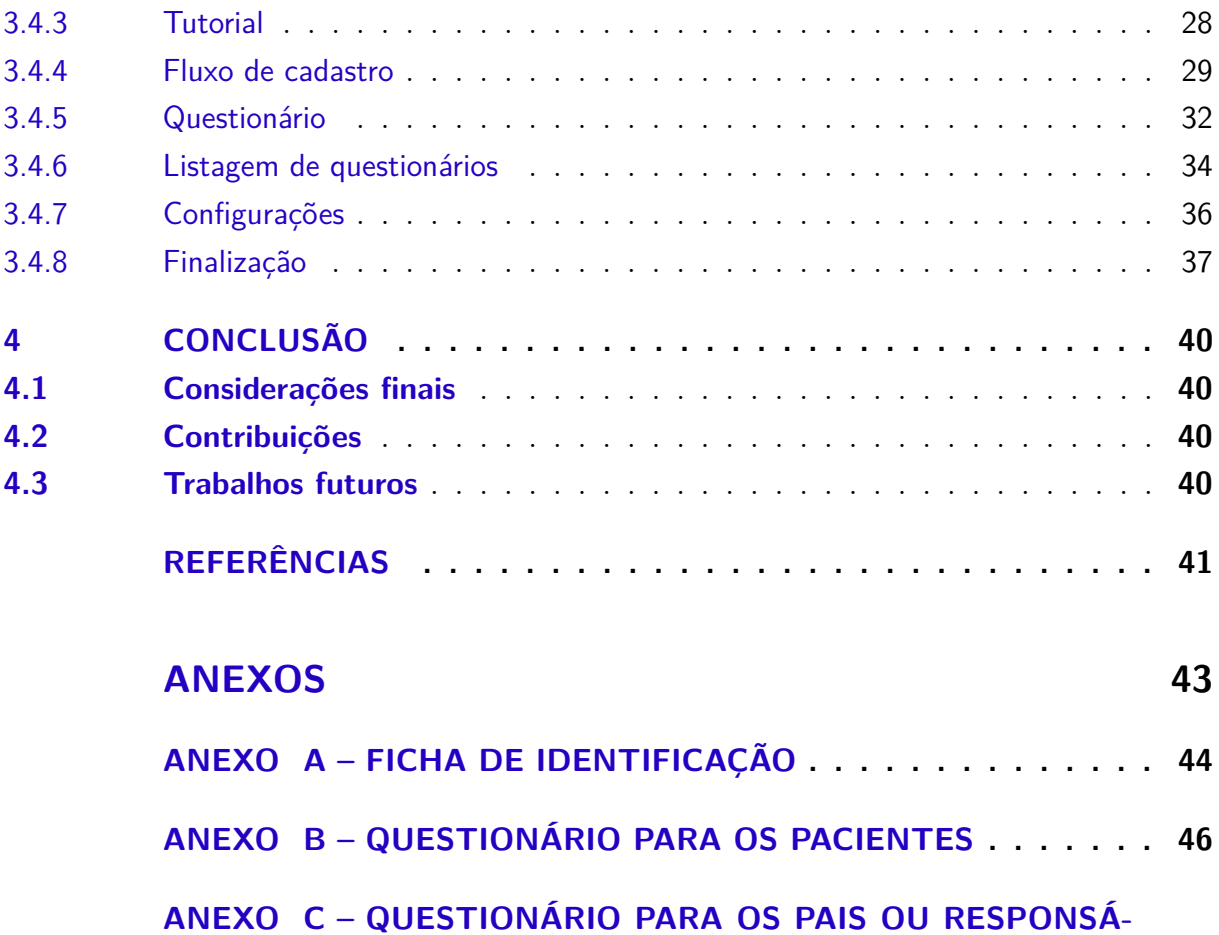

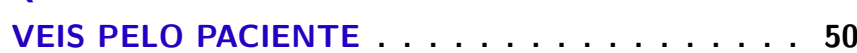

## 1 Introdução

Coping é um termo em inglês referente a um construto teórico que descreve como as pessoas agem sob o estresse psicológico. O adoecimento e consequente hospitalização e tratamento podem ser eventos estressores e traumáticos para crianças e adolescentes. O trabalho de Amaral e Enumo (2017) propõe uma escala de Coping da Hospitalização, Adoecimento e Tratamento (COPHAT), elaborada em duas versões: para crianças e adolescentes internadas (COPHAT-CA) e seus respectivos pais/responsáveis (COPHAT-P).

No intuito de substituir os questionários em papel utilizados para o estudo do enfrentamento hospitalar em crianças e adolescentes, propõe-se neste trabalho a implementação de um software para produzir a aplicação da escala COPHAT utilizando dispositivos móveis, preferencialmente tablets. Neste sentido, propôs-se a construção de dois aplicativos: (*i*) um direcionado às crianças/adolescentes internados e (*ii*) outro direcionado aos pais/responsáveis. Ambas as versões devem possibilitar a apresentação das questões da escala, respectivamente (COPHAT-CA e COPHAT-P), a coleta das respostas, o armazenamento remoto e a análise destes dados, notadamente a comparação entre a resposta dada por um paciente com aquela fornecida por seu pai/responsável à uma mesma questão. Especificamente, pretende-se que o software seja definido com um ambiente gráfico amigável e intuitivo, com interface simples. Desta forma, espera-se que o uso de tecnologia associado à aplicação de uma escala de Coping resulte num maior envolvimento do paciente e do seu acompanhante com as questões apresentadas.

Olhando para o ambiente de tecnologia móvel e seu impacto na sociedade, os tablets e smartphones estão exercendo uma crescente influência no dia-a-dia das pessoas, estando cada vez mais inseridos nos ambientes de trabalho, social, educacional e hospitalar, o que faz com que por vezes estes se tornem bastante funcionais. Em 2016 o número de smartphones em uso no Brasil apresentou uma alta de 9% em relação ao ano anterior, totalizando 168 milhões de aparelhos (VARGAS, 2016). E quando este número é comparado ao da população brasileira de 206 milhões de habitantes para o mesmo período, pode-se ver que estes aparelhos representam 81,5% do total de pessoas residentes no país (IBGE, 2016).

Sendo assim, do ponto de vista dos profissionais da psicologia pediátrica, a captação, a organização e análise dos dados colhidos tanto do paciente quanto dos seus responsáveis através de aplicativos via tablet, permitem uma melhor avaliação dos efeitos sofridos na hospitalização e, consequentemente, mais agilidade na análise e na identificação de formas de prevenir danos emocionais e/ou comportamentais gerados pela situação da hospitalização.

Também para estes profissionais, a não utilização destes questionários e relatórios impressos em papel, além da facilidade e assertividade nos dados gerados pelos aplicativos desenvolvidos, diminuem significativamente o impacto ambiental causado ao longo do processo. Visto isso, considerando que cada questionário quando impresso gasta mais de uma folha de papel e, várias famílias são entrevistadas por semana por um único psicólogo, o montante final de recursos que deixam de afetar negativamente o meio-ambiente são consideráveis.

### 1.1 Objetivos

O objetivo principal do projeto é desenvolver dois softwares (aplicativos), para tablets com sistema Android, com a finalidade de automatizar os questionários e gerar as planilhas de enfrentamento de hospitalização em crianças e adolescentes e pais e responsáveis (COPHAT - *Coping* da Hospitalização, Adoecimento e Tratamento) desenvolvidos por Amaral e Enumo (2017). Os aplicativos devem proporcionar uma maior interação entre os respondentes e as questões colocadas, além de proporcionar uma coleta mais eficiente das respostas. Ainda, o armazenamento das questões e das respostas coletadas permite que os dados sejam tabulados e organizados em planilhas eletrônicas. A geração das planilhas é uma das finalidades do aplicativo, pois estas são o mecanismo mais frequentemente utilizado por profissionais da psicologia para análise dos resultados, para a definição de diagnósticos e também para o estudo de formas de prevenção de danos emocionais e ou comportamentais que podem ser ocasionados pela hospitalização.

Além da adaptação do conteúdo para ficar de acordo com o tipo de tela dos tablets, para uma aplicação desta natureza, é necessário o desenvolvimento de um serviço para disponibilizar a capacidade de fornecer sua funcionalidade por meio da web, um conjunto de normas e protocolos para transferência de informações entre aplicações. Dessa forma, o projeto inclui o desenvolvimento de uma aplicação cliente que utilize o *Firebase* como provedor do banco de dados *online* para acessar determinados conteúdos, permitindo aos usuários a capacidade de desfrutar destas funcionalidades através de tablets.

Então, o objetivo principal deste trabalho é substituir os questionários de papel por aplicativos com uma interface gráfica simples e intuitiva. E ao final, ser possível gerar uma planilha com os dados armazenados no banco de dados do tablet e do banco de dados remoto com apenas um clique.

### 1.2 Motivação

Atualmente, as doenças crônicas representam 70% das mortes no Brasil e são o maior problema de saúde no país (IBGE, 2014). Embora não existam dados da prevalência em crianças brasileiras, estima-se que 30% dos adolescentes brasileiros apresentam pelo menos uma doença crônica, segundo M. Silva M. E. A. (2017).

Atrelado à isso, as hospitalizações, os procedimentos médicos e as cirurgias são eventos estressantes para crianças e adolescentes em todas as idades (ALEY, 2002). Essas experiências são geralmente traumáticas e trazem como resultado um sentimento de insegurança, de falta de ajuda, de medo intenso e de ansiedade. A repetição de hospitalizações e as experiências médicas estressantes podem prejudicar os desenvolvimentos cognitivo, emocional, físico e social da criança.

Já o *coping* pode ser definido como um conjunto de esforços - comportamentais e cognitivos - utilizado com o objetivo de lidar com situações específicas, que surgem em situações de estresse e sobrecarregam os recursos pessoais (FOLKMAN; LAZARUS, 1980 apud MORAES; ENUMO, 2008). Com base nessa realidade e seguindo o trabalho de Amaral e Enumo (2017) a escala COPHAT-CA foi desenvolvida para as crianças e adolescentes e a COPHAT-P para os pais e responsáveis. Em ambas, são considerados 35 itens correspondentes a 5 categorias:

- 1. Aspectos ligados a compreensão da doença e tratamento: itens que descrevem o grau de entendimento da doença e do tratamento;
- 2. Aspectos ligados a hospitalização: itens que retratam a hospitalização propriamente dita e suas formas de enfrentá-la;
- 3. Aspectos correspondentes à realização e êxito do tratamento: itens que representam como o tratamento é enfrentado, via pensamentos, sentimentos ou comportamentos;
- 4. Aspectos associados aos efeitos colaterais do tratamento: itens que descrevem consequências do tratamento;
- 5. Aspectos relacionados à expectativa do retorno às atividades escolares: itens que explicitem pensamentos ou sentimentos frente ao retorno a escola após o tratamento.

#### 1.3 Métodos

Para atingir tais objetivos foi aplicada na realização deste estudo a metodologia do Ciclo de Engenharia de Usabilidade desenvolvida por Mayhew (1999) e composta das etapas de (*i*) Análise de Requisitos; (*ii*) Design, Teste e Desenvolvimento; e (*iii*) Instalação. E através da re-execução constante destas etapas, este método prioriza o envolvimento do usuário durante toda a confecção do projeto, com o objetivo de entregar o produto final dentro da qualidade esperada e da maneira mais otimizada possível.

O ciclo, durante a fase de Análise de Requisitos deve "identificar e refinar continuamente o conhecimento sobre o contexto de uso do sistema e as exigências em termos de usabilidade da interface" (MAYHEW, 1999). Durante a fase de Design, Teste e Desenvolvimento e, levando em consideração as informações obtidas na etapa anterior, são compreendidos os níveis de Reengenharia e Modelo Conceitual; Padrões de Telas; e Projeto Detalhado, nos quais respectivamente, são eliminadas as maiores falhas, são obtidos os objetivos de usabilidade e por fim todas as funcionalidades são implementadas.

O Android é uma plataforma de código aberto para smartphones e tablets, baseada no Sistema Operaciona Linux. A maior parte do seu código foi lançada pelo Google em 2007, sob licença livre. Esta é a plataforma na qual será projetada a aplicação, devido ao fato de ser open source (código livre) e estar bem popularizada entre os dispositivos móveis.

As ferramentas utilizadas no desenvolvimento do projeto foram o Kit de Desenvolvimento de Software Android juntamente com o Ambiente de Desenvolvimento Integrado Android Studio. O Android SDK é o software utilizado para desenvolver aplicações no Android, que tem um emulador para simular o dispositivo, ferramentas utilitárias e uma API completa para a linguagem Kotlin, com todas as classes necessárias para desenvolver as aplicações (LECHETA, 2015). O o Android Studio é o IDE oficial da Google para a programação de aplicativos em Android sendo constantemente atualizada e pronta para executar as instâncias mais recentes deste sistema operacional.

#### 1.4 Organização do trabalho

O presente trabalho está estruturado da seguinte forma: no Capítulo 1 é feita uma introdução sobre o mercado atual de smartphones e tablets no Brasil e o impacto positivo deles no ambiente hospitalar bem como os principais objetivos da aplicação. No Capítulo 2 é feita uma revisão teórica sobre as tecnologias utilizadas durante o desenvolvimento da aplicação. No Capítulo 3 são descritos as informações relacionadas ao desenvolvimento da aplicação e também da definição dos requisitos, da linguagem de programação, da implementação do banco de dados e das funcionalidades. Por fim, o Capítulo 4 expõe as conclusões obtidas do trabalho desenvolvido e apresenta perspectivas para trabalhos futuros.

## 2 Referencial Teórico

Neste capítulo são apresentadas, descritas e detalhadas as tecnologias envolvidas no desenvolvimento do projeto. Dentre elas: a plataforma de dispositivos móveis Android, a arquitetura MVVM usada na aplicação, bem como a linguagem de programação Kotlin e as ferramentas para salvamento dos dados remotamente e exportação local em planilhas, Firebase e Apache POI, respectivamente.

### 2.1 Desenvolvimento Android

O Android é uma plataforma *open source* para *smartphones* e *tablets*, baseada no sistema operacional Linux, utilizando inicialmente a linguagem de programação Java e a partir de 2017, Kotlin. Foi criada e é mantida pelo Open Handset Alliance (OHA), um consórcio formado por mais de 40 empresas de tecnologia e comunicação, liderada pelo Google. A maior parte do seu código foi lançada pelo Google em 2007, sob uma licença livre, especificamente Apache 2.0.

Os principais objetivos dessa plataforma é ser moderna e flexível, a fim de fornecer o desenvolvimento de novos aplicativos de forma rápida, além de possibilitar a personalização das aplicações e componentes do seu sistema operacional Lecheta (2015).

Por possuir o código fonte aberto está em constante evolução, podendo ser alterado para receber novas tecnologias, conforme estas forem surgindo e as comunidades de desenvolvimento trabalhem em conjunto para construírem aplicações móveis inovadoras Pereira e Silva (2009).

O diagrama a seguir mostra a maioria dos componentes da plataforma Android.

#### 2.1.1 Kernel do Linux

A fundação da plataforma Android é o kernel do linux. Por exemplo: o Android Runtime (ART) confia no kernel do Linux para cobrir funcionalidades como encadeamento e gerenciamento de memória de baixo nível. Usar um kernel do Linux permite que o Android aproveite os recursos de segurança principais e que os fabricantes dos dispositivos desenvolvam drivers de hardware para um kernel conhecido Developers (2018b).

#### 2.1.2 Camada de abstração de hardware (HAL)

A camada de abstração de hardware (HAL) fornece interfaces padrão que expõem as capacidades de hardware do dispositivo para a estrutura da Java API de maior nível.

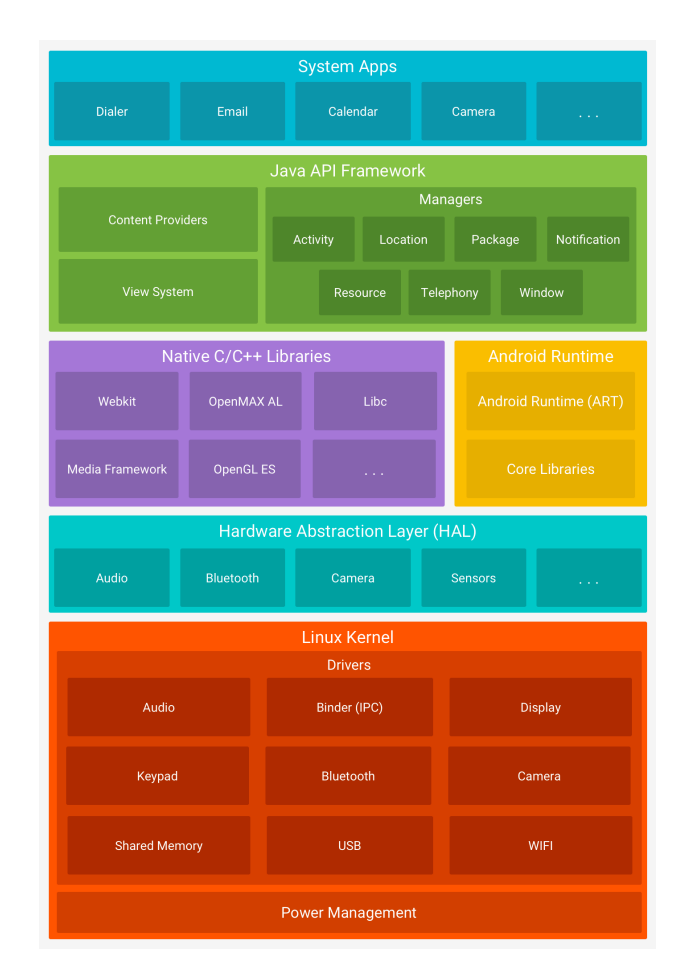

Figura  $1 - A$  pilha de software do Android

A HAL consiste em módulos de biblioteca, que implementam uma interface para um tipo específico de componente de hardware, como o módulo de câmera ou Bluetooth. Quando uma Framework API faz uma chamada para acessar o hardware do dispositivo, o sistema Android carrega o módulo da biblioteca para este componente de hardware.

#### 2.1.3 Android Runtime

Para dispositivos com Android versão 5.0 (API nível 21) ou mais recente, cada aplicativo executa o próprio processo com uma instância própria do Android Runtime (ART). O ART é projetado para executar várias máquinas virtuais em dispositivos de baixa memória executando arquivos DEX, um formato de bytecode projetado especialmente para Android, otimizado para oferecer consumo mínimo de memória. Isso permite que o programador construa cadeias de ferramentas, como Jack, e compile fontes Java em bytecodes DEX, que podem ser executadas na plataforma Android.

O Android também contém um conjunto das principais bibliotecas de tempo de execução que fornecem a maioria das funcionalidades da linguagem de programação Java, inclusive alguns recursos de linguagem Java 8 que a biblioteca da API Java usa.

#### 2.1.4 Bibliotecas  $C/C++$  nativas

Vários componentes e serviços principais do sistema Android, como ART e HAL, são implementados por código nativo que exige bibliotecas nativas programadas em C e C++. A plataforma Android fornece as Java Framework APIs para expor a funcionalidade de algumas dessas bibliotecas nativas aos aplicativos. Por exemplo, é possível acessar OpenGL ES pela Java OpenGL API da estrutura do Android para adicionar a capacidade de desenhar e manipular gráficos 2D e 3D no seu aplicativo.

#### 2.1.5 Estrutura da Java API

O conjunto completo de recursos do SO Android está disponível pelas APIs programadas na linguagem Java. Essas APIs formam os blocos de programação necessários para criar os aplicativos Android simplificando a reutilização de componentes e serviços de sistema modulares e principais, inclusive um sistema de visualização, um gerenciador de recursos, um gerenciador de notificação, um gerenciador de atividade e um provedor de conteúdo.

#### 2.1.6 Aplicativos do sistema

O Android vem com um conjunto de aplicativos principais para e-mail, envio de SMS, calendários, navegador de internet, contatos etc. Os aplicativos inclusos na plataforma não têm status especial entre os aplicativos que o usuário opta por instalar. Portanto, um aplicativo terceirizado pode se tornar o navegador da Web, o aplicativo de envio de SMS ou até mesmo o teclado padrão do usuário (existem algumas exceções, como o aplicativo Configurações do sistema).

Os aplicativos do sistema funcionam como aplicativos para os usuários e fornecem capacidades principais que os desenvolvedores podem acessar pelos próprios aplicativos. Por exemplo: se um aplicativo precisar enviar uma mensagem SMS, não é necessário programar essa funcionalidade Ů é possível invocar o aplicativo de SMS que já está instalado para enviar uma mensagem ao destinatário que você especificar Developers (2018b).

### 2.2 Arquitetura MVVM

MVVM (*Model View ViewModel*) é um padrão de software arquitetural, isto é, uma solução genérica e reutilizável para resolver um problema que acontece numa arquitetura de um software dado um contexto. O MVVM é uma variação do padrão de projeto Model View Presenter (MVP).

O objetivo do MVVM é prover uma separação de responsabilidades, entre a view e sua lógica, agregando benefícios como aumento da testabilidade da aplicação. Uma das diferenças entre o MVVM e o MVP é a ausência de referência da View no ViewModel, ele não consegue modificar a View diretamente, só indiretamente através de bindings Souto  $(2018).$ 

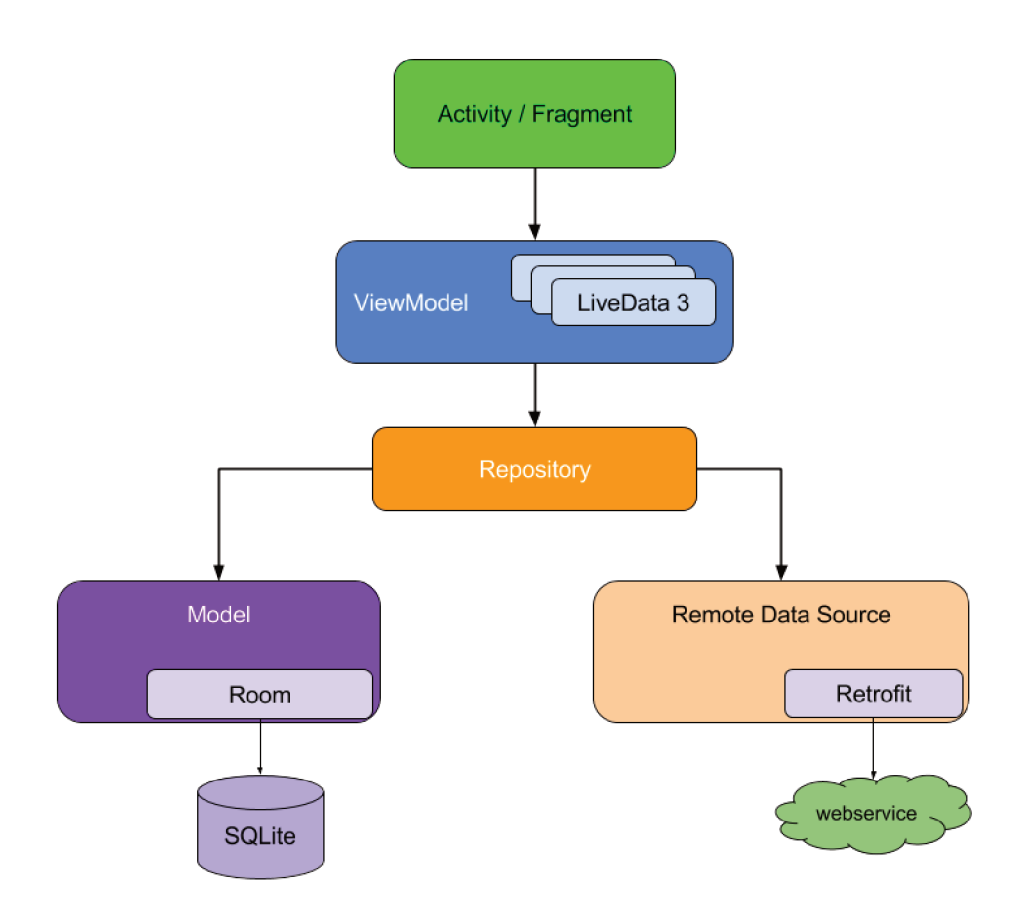

Figura 2 – Relações entre as camadas da arquitetura MVVM

Com base na imagem a cima, vemos que cada componente depende apenas daquele que está um nível abaixo de si. Por exemplo, atividades e fragmentos dependem apenas de um modelo de visualização. O repositório é a única classe que depende de várias outras classes. Nesse exemplo, o repositório depende de um modelo de dados persistente e de uma fonte de dados de back-end remota.

Esse design cria uma experiência do usuário consistente e agradável. Independentemente de o usuário voltar ao app alguns minutos ou vários dias depois de tê-lo fechado pela última vez, ele vê instantaneamente as informações do usuário que o app mantém localmente. Se esses dados estiverem desatualizados, o módulo de repositório do app começará a atualizá-los em segundo plano.

#### 2.2.1 View

Entidade responsável por definir a estrutura, layout e aparência do que será exibido na tela. Dentro do nosso contexto, as Views são nossas Activities, Fragments e elementos visuais criados para serem disponibilizados na tela. Estes se comunicam com o ViewModel de forma reativa utilizando ferramentas como o LiveData e o Databinding.

#### 2.2.2 ViewModel

Um objeto ViewModel fornece os dados para um componente de IU (Interface de Usuário) específico, como um fragmento ou atividade, e contém lógica de negócios de manipulação de dados para se comunicar com o modelo. Por exemplo, o ViewModel pode chamar outros componentes para carregar os dados e pode encaminhar solicitações de usuários para modificar os dados. Como ViewModel não conhece os componentes de IU, ele não é afetado por alterações de configuração, como recriar uma atividade devido à rotação do dispositivo.

#### 2.2.3 Model

Implementação do modelo de domínio da aplicação que inclui o modelo de dados, regras de negócio e validações de lógica. No modelo, esta camada engloba o Repository, Model e Remote Data Source.

### 2.3 Linguagem Kotlin

Segundo Developers (2018a) Kotlin é uma linguagem de programação de códigofonte aberto e estaticamente compatível com programação orientada a objeto e funcional. O Kotlin fornece sintaxe e conceitos semelhantes de outras linguagens, incluindo C#, Java e Scala, entre muitos outros. Existem também variantes direcionadas à JVM (Kotlin / JVM), JavaScript (Kotlin / JS) e código nativo (Kotlin / Native).

O Kotlin é gerenciado pela Kotlin Foundation, um grupo criado pelo JetBrains e pelo Google, encarregado de avançar e continuar o desenvolvimento do idioma. O Kotlin é oficialmente suportado pelo Google para desenvolvimento do Android, o que significa que a documentação e as ferramentas do Android foram projetadas com o Kotlin em mente.

Certas APIs do Android, como o Android KTX, são específicas do Kotlin, mas a maioria é escrita em Java e pode ser chamada de Java ou Kotlin. A interoperabilidade de Kotlin com Java é essencial para seu crescimento. Isso significa que o desenvolvedor pode chamar o código Java do Kotlin e vice-versa, aproveitando todas as bibliotecas Java existentes. A popularidade de Kotlin resulta em uma experiência de desenvolvimento melhor no Android, mas o desenvolvimento da estrutura do Android continua com o Kotlin e o Java em mente.

A interoperabilidade do Kotlin com o Java significa que o desenvolvedor não precisa adotar o Kotlin de uma só vez. Ele pode ter projetos com os códigos Kotlin e Java simultaneamente e ir migrando o código classe por classe.

#### $24$ Firebase

O Firebase é uma plataforma de desenvolvimento de aplicativos para dispositivos móveis e web desenvolvida pela Firebase, Inc. em 2011 e adquirida pelo Google em 2014. Em outubro de 2018, a plataforma Firebase tinha 18 produtos, usados por 1,5 milhão de aplicativos Orlandi (2018). E dos produtos presentes em seu catálogo, para este projeto será utilizada a ferramenta do Firebase Realtime Database.

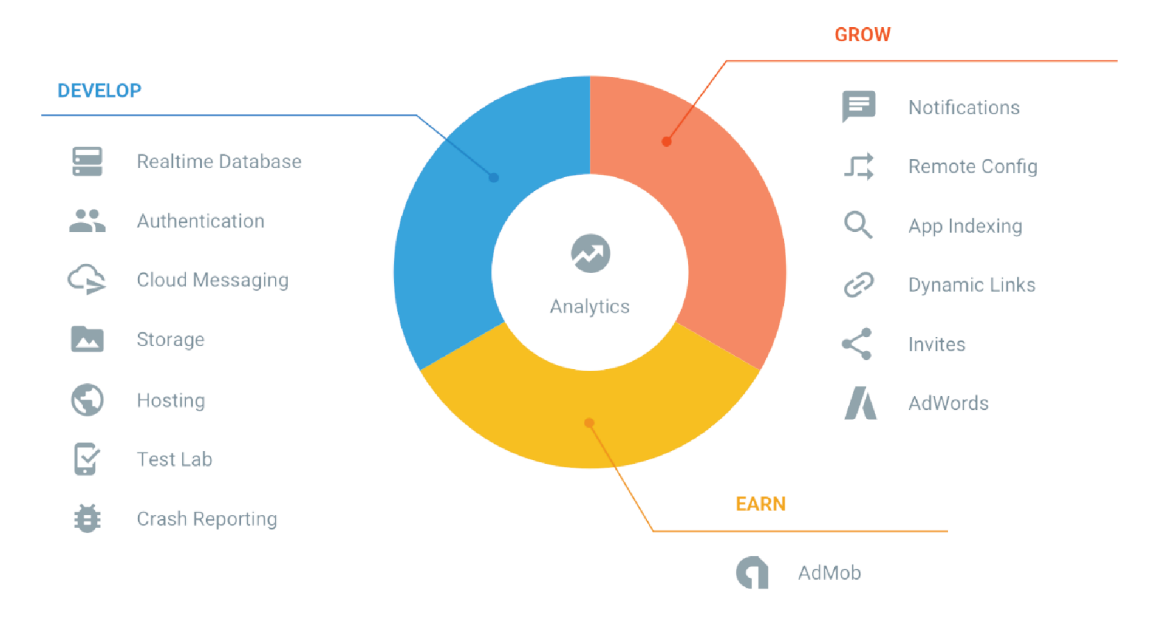

Figura  $3$  – Servicos oferecidos pelo Firebase

#### $2.4.1$ Realtime Database

O Firebase Realtime Database é um banco de dados hospedado na nuvem. Os dados são armazenados como *JavaScript Object Notation*, que significa Notação de Objetos JavaScript (JSON) e sincronizados em tempo real com todos os clientes conectados. Quando o desenvolvedor cria apps em plataformas cruzadas com os SDKs para iOS, Android e JavaScript, todos os clientes compartilham uma instância do Realtime Database e recebem automaticamente atualizações com os dados mais recentes.

Seus principais recursos são:

- **Em tempo real:** Em vez de solicitações HTTP típicas, o Firebase Realtime Database usa a sincronização de dados. Sempre que os dados são alterados, todos os dispositivos conectados recebem essa atualização em milissegundos.
- **Off-line:** Os apps do Firebase permanecem responsivos mesmo off-line, pois o SDK do Firebase Realtime Database mantém seus dados em disco. Quando a conectividade é restabelecida, o dispositivo cliente recebe as alterações perdidas e faz a sincronização com o estado atual do servidor.
- **Acessível em dispositivos clientes:** O Firebase Realtime Database pode ser acessado diretamente de um dispositivo móvel ou navegador da Web, sem um servidor de aplicativos. A segurança e a validação de dados estão disponíveis por meio de regras de segurança baseadas em expressão do Firebase Realtime Database, executadas quando os dados são lidos ou gravados.

No Firebase Realtime Database é possível criar aplicativos avançados e colaborativos, ao conceder acesso seguro ao banco de dados diretamente do código do cliente. Os dados são mantidos localmente e, mesmo off-line, os eventos em tempo real continuam sendo acionados, proporcionando uma experiência responsiva ao usuário final. Quando o dispositivo recupera a conexão, o Realtime Database sincroniza as alterações feitas nos dados locais com as atualizações remotas que ocorreram enquanto o cliente estava off-line, mesclando qualquer conflito automaticamente.

O Realtime Database fornece uma linguagem de regras flexíveis baseadas em expressão, denominadas regras de segurança, para deĄnir como os dados são estruturados e quando podem ser lidos e gravados. Por meio da integração com o Firebase Authentication, os desenvolvedores podem definir quem tem acesso, a quais dados e como esses dados podem ser acessados.

O Realtime Database é um banco de dados NoSQL e, por isso, tem otimizações e funcionalidades diferentes de um banco de dados relacional. A API do Realtime Database foi desenvolvida para autorizar apenas operações que possam ser executadas com rapidez. Isso possibilita uma ótima experiência em tempo real que atende a milhões de usuários sem comprometer a capacidade de resposta. Por isso, é importante analisar como os usuários precisam acessar os dados e estruturá-los adequadamente Google (2019).

### 2.5 Apache - POI

O projeto Apache POI é o projeto principal para o desenvolvimento de APIs Java para arquivos baseados no Formato de Documento Composto OLE 2 da Microsoft. O Formato de documento composto OLE 2 é usado pelos documentos do Microsoft Office,

bem como por programas que usam conjuntos de propriedades MFC para serializar seus objetos de documento.

#### 2.5.1 POI-HSSF e POI-XSSF

API Java para acessar arquivos de formato do Microsoft Excel, sendo HSSF a implementação Java pura do projeto POI do formato de arquivo Excel '97 (-2007), e XSSF a implementação Java pura do Projeto POI do formato de arquivo Excel 2007 OOXML (.xlsx).

O HSSF e o XSSF oferecem maneiras de ler planilhas, criar, modificar, ler e escrever planilhas XLS. Eles providenciam:

- estruturas de baixo nível para pessoas com necessidades especiais
- $\bullet\,$ uma API do eventmodel para acesso eficiente somente leitura
- uma API de modelo de usuário completa para criar, ler e modificar arquivos XLS

## 3 Desenvolvimento

Neste capítulo é feita a apresentação dos aplicativos propostos, chamados de COPHAT-CA e COPHAT-P. Ambos, em suas essências, são aplicativos para tablets com a plataforma Android que possibilitam a aplicação de questionários aos seus usuários bem como a coleta de relatos feitos por esses. A proposta é que o profissional da psicologia pediátrica seja o aplicante dos questionários, e o responsável por inserir os dados iniciais da aplicação. Já os agentes que responderão às pesquisas devem ser as crianças e adolescentes internadas em hospitais fazendo um tratamento médico, bem como seus pais e responsáveis. A cada nova pesquisa iniciada, é gerado um código identificador para vinculação dos dados da criança com os seus respectivos pais.

### 3.1 Diagrama de Casos de Uso

Para auxiliar na definição dos requisitos do projeto foi desenvolvido um diagrama de classes de uso com os atores sendo representados por **Adm** como o administrador do projeto, **Aplicador** como o aplicador do questionário, **CA** como a criança ou adolescente e **PR** como os pais ou responsáveis.

- 1. Administrador gerencia aplicadores
- 2. Aplicador, CA e PR respondem ficha pessoal
- 3. Aplicador, CA e PR respondem pergunta com termômetro
- 4. Aplicador, CA e PR respondem sub pergunta com texto livre
- 5. Aplicador, CA e PR respondem sub pergunta com termômetro
- 6. Aplicador, CA e PR encerra questionário
- 7. Adm e Aplicador geram planilha individual associada (CA e PR)
- 8. Adm e Aplicador geram planilha geral

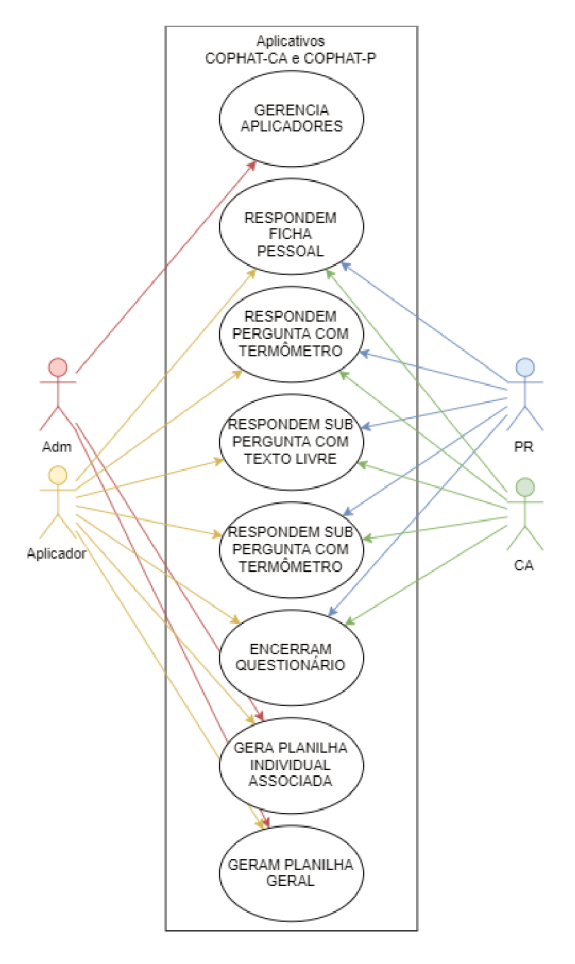

Figura 4 – Diagrama de casos de uso

#### $3.2$ Análise de requisitos

Através da análise das necessidades dos aplicativos, foram definidos requisitos funcionais e não funcionais. Sendo os requisitos funcionais aqueles que definem as características, capacidades e segurança, ou seja, definem o que o sistema fará. Enquanto que os requisitos não funcionais são aqueles que descrevem como o sistema funcionará, tais como facilidade de uso, desempenho, confiabilidade e interface.

#### $3.2.1$ Requisitos funcionais

A partir do Ciclo de Engenharia de Usabilidade foi constatado que os apps deverão:

- 1. Cadastrar, editar, remover e listar os aplicadores;
- 2. Listar os hospitais;
- 3. Exibir tutorial para as crianças / adolescentes.
- 4. Cadastrar criança / adolescente;
- 5. Gerar código da família;
- 6. Cadastrar informações da internação e doença da criança / adolescente bem como dos pais;
- 7. Cadastrar respostas dos questionários para as perguntas e sub perguntas;
- 8. Listar questionários;
- 9. Gerar planilha por questionários separadas por categoria;
- 10. Gerar planilha com todos os questionários separadas por categoria;

#### 3.2.2 Requisitos não funcionais

Além das funcionalidades já citadas, são necessários à aplicação outros aspectos para atender as necessidades dos usuários. A persistência dos dados dos questionários nos dispositivos e remotamente, é um importante requisito não funcional, permitindo que eles sejam acessados por qualquer aparelho e também mantenha assim o controle local do andamento do questionário. Outra funcionalidade importante é que o layout da aplicação deve ser adequado dinamicamente à orientação do tablet, em vista que estes são construídos para serem utilizados tanto na vertical quanto na horizontal. E também, a interface deve ser intuitiva, a fim de facilitar a utilização da aplicação pelo usuário. Ainda, como requisitos não funcionais, existe a necessidade dos aplicativos serem disponibilizados somente para os tablets e que estes estejam com o Sistema Operacional Android a partir da versão 4.4.

#### 3.3 Banco de dados

#### 3.3.1 Modelagem

Para o modelo de banco de dados do projeto inicialmente foi pensado em um banco relacional. Porém, com a complexidade para implantação e a decisão de se utilizar o *Firebase Realtime Database* como banco de dados remoto para a aplicação, foi utilizado um banco de dados não relacional orientado a documentos.

#### 3.3.2 Versões de diagrama de banco de dados

Como foi trabalhada a ideia da implantação de um banco de dados relacional para o projeto, versões desses BDs foram criadas. Abaixo temos as Figuras de 5a a 5f representando os modelos criados:

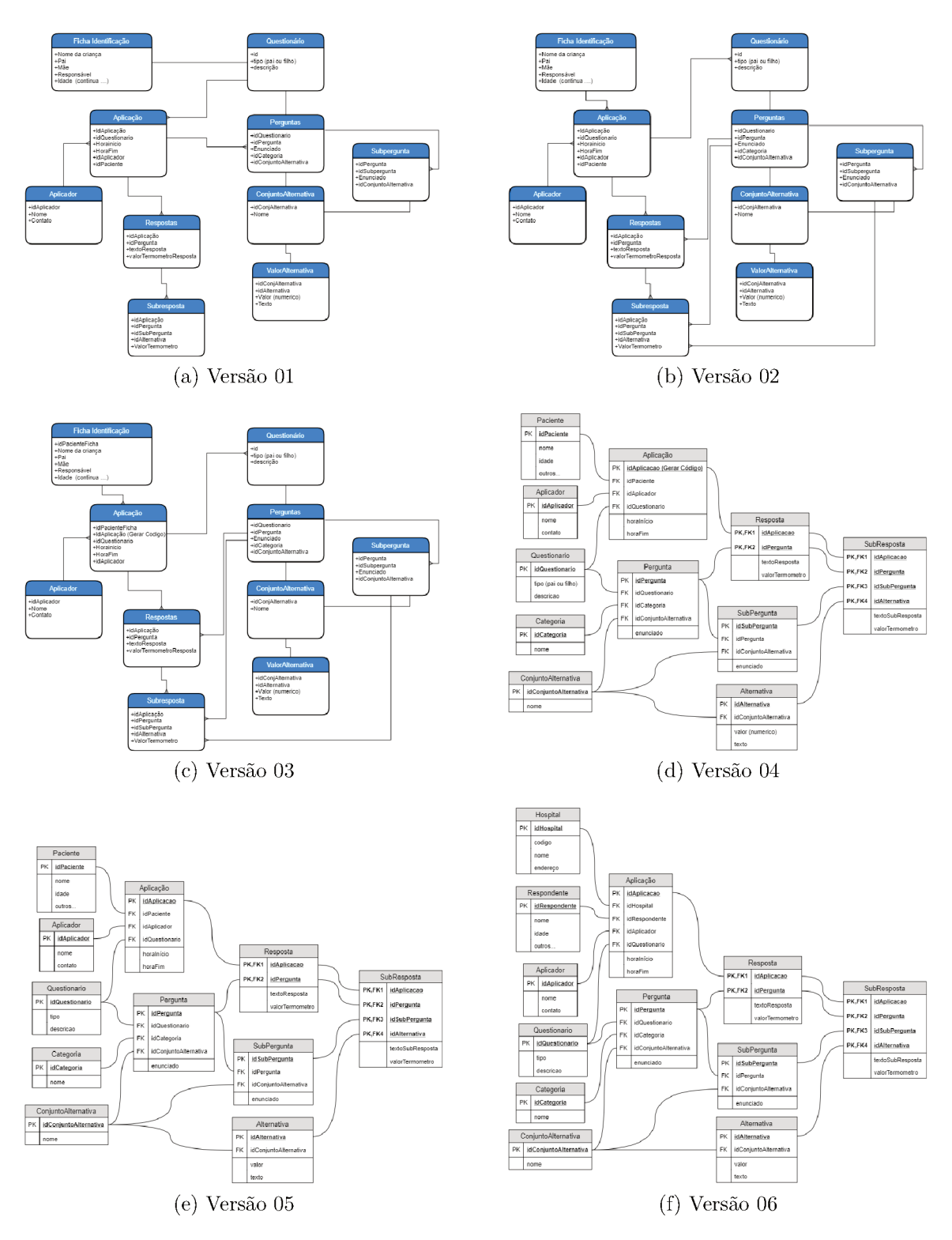

Figura 5 - Versões de banco de dados relacional

#### 3.3.3 Modelo NoSQL

Como já dito, o banco de dados em nuvem escolhido para a aplicação é o Firebase Realtime Database e este por sua vez, é um banco não relacional orientado a documentos no estilo JSON. Na Figura 6 que representa o painel de controle da ferramenta a qual o administrador da aplicação tem acesso aos dados, vê-se a forma como os dados são organizados:

| Cophat $\rightarrow$                                              | Ir para a documentação |   |  |  |
|-------------------------------------------------------------------|------------------------|---|--|--|
| Database <b>E</b> Realtime Database ▼                             |                        |   |  |  |
|                                                                   |                        |   |  |  |
| <b>Backups</b><br>Regras<br><b>Dados</b><br><b>Uso</b>            |                        |   |  |  |
|                                                                   |                        |   |  |  |
|                                                                   |                        |   |  |  |
| https://cophat-matheus.firebaseio.com/<br>⊖                       | Θ<br>⊝                 | ÷ |  |  |
|                                                                   |                        |   |  |  |
| cophat-matheus                                                    |                        |   |  |  |
| <b>Q</b> -admins                                                  |                        |   |  |  |
| <b>Q</b> -categories                                              |                        |   |  |  |
| ⊫்– forms                                                         |                        |   |  |  |
| - - Lqfh6JnGvfFHNb8o9SS                                           |                        |   |  |  |
| -description: "Questionário das Crianças e Adolescent             |                        |   |  |  |
| <b>E</b> -questions                                               |                        |   |  |  |
| <b>● --LqflGlp_ltdyUT76H7l</b>                                    |                        |   |  |  |
| - category: "UNDERSTANDING_DISEAS                                 |                        |   |  |  |
| $-$ id: 1                                                         |                        |   |  |  |
| statement: "Quando eu pergunto sobre a minha doença, as res       |                        |   |  |  |
| <b>■ --- LqfoRHybwUOPzEpYbFj</b>                                  |                        |   |  |  |
| - category: "HOSPITALIZATION                                      |                        |   |  |  |
| $-$ id: 2                                                         |                        |   |  |  |
| -statementFemale: "Eu fico preocupada quando fico sabendo que vou |                        |   |  |  |
| statementMale: "Eu fico preocupado quando fico sabendo que vou    |                        |   |  |  |
| <b>Q</b> ---Lqg7bn47Ege8Ff9pkRx                                   |                        |   |  |  |
| C-Lqg7bpl1Jd-2t7Brljy                                             |                        |   |  |  |
| C-Lqg7bs0-DPFiDXs7F3v                                             |                        |   |  |  |
| C-Lqg7bv4MdhqZGCKZIUI                                             |                        |   |  |  |
| C-Lqg7bxw-Tf8Kq0j3Toz                                             |                        |   |  |  |
| D-Lqg7c-o4j4QWa0NQrwB                                             |                        |   |  |  |
| m-J gg7c2WrDyhyykzDCxh                                            |                        |   |  |  |

Figura  $6$  – Painel de controle do Firebase Realtime Database

### 3.4 Fluxo de telas

#### 3.4.1 Telas iniciais

Quando não há questionários iniciados pelo usuário, a tela inicial de cada aplicativo, representadas pelas Figuras 7a e 7b, exibem a logo e nome do aplicativo, o texto inicial e três botões, que são:

- Iniciar questionário: botão responsável por iniciar os primeiros passos antes de começar o questionário de fato;
- Listar questionários: botão responsável por iniciar a tela que lista todos os questionários presentes no *Realtime Database*;
- Configurações: botão responsável por iniciar a tela que lista, altera e exclui os aplicadores.

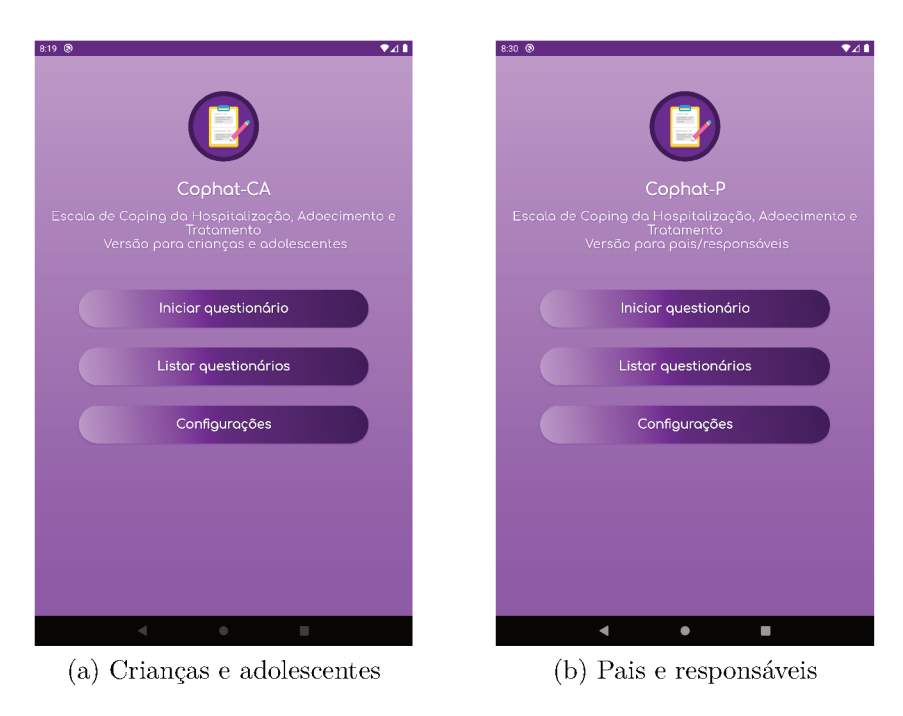

Figura  $7$  – Telas inicias

Porém, quando o usuário já iniciou um questionário, a tela inicial de cada aplicativo, representadas pelas Figuras 8a e 8b, exibem além da logo, nome e texto inicial, quatro botões, dos quais os dois a seguir possuem funções diferentes:

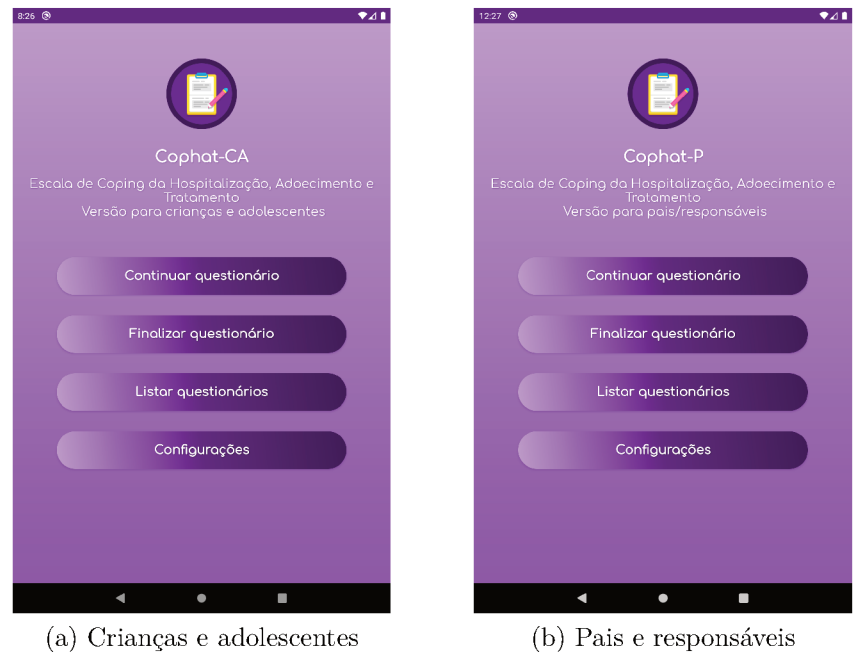

Figura  $8$  – Telas inicias com questionário iniciado

#### Geração do código da família 3.4.2

Quando o usuário aciona o botão Iniciar questionário, ele é redirecionado para a tela representada pela Figura 9, onde após inserir os dados de nome e sexo da criança, hospital em que está internada e qual o aplicador do questionário será gerado o código da família a partir destas informações. Nesta tela o botão Avançar ficará habilitado quando o usuário preencher corretamente todos os dados.

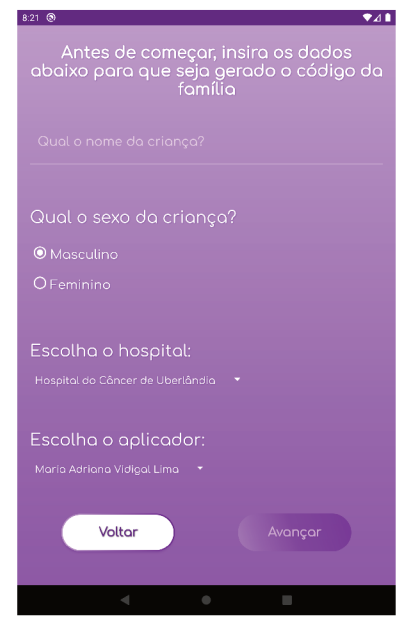

Figura 9 – Tela de geração de código da família

#### $3.4.3$ Tutorial

Esta tela, representada pela Figura 10 é somente visível para o aplicativo de criancas e adolescentes COPHAT-CA, a qual após o usuário acionar o botão Avançar da tela de geração do código da família, são exibidas informações descritivas sobre as imagens mostradas durante a resposta do questionário.

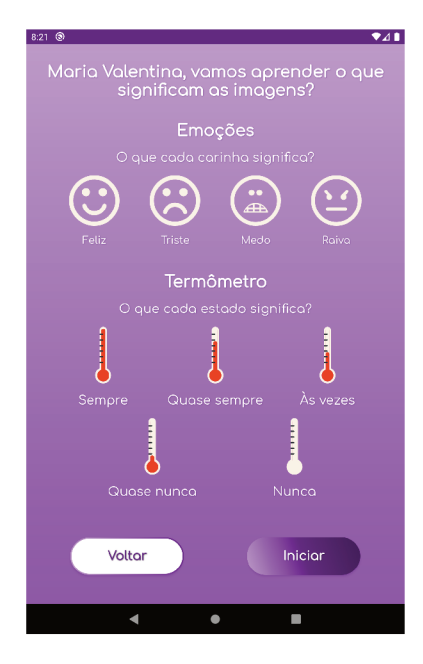

Figura  $10$  – Tela de tutorial

#### 344 Fluxo de cadastro

Nas telas de cadastro é necessário que o usuário preencha as informações corretamente que estão sendo pedidas. Existem validações para os campos digitados para manter os dados do paciente mais concisos e coniventes, evitando que o usuário avance para a próxima etapa.

Este fluxo de telas está presente somente no aplicativo dos pais e responsáveis COPHAT-P, sendo que o usuário chega neste ponto vindo pela tela de geração do código da família.

Na primeira tela de registro, representada pela Figura 11, o usuário deve preencher os seguintes dados relacionados ao paciente:

- $\bullet$  Profissão da mãe;
- Profissão do pai:
- $\bullet$  Estado civil dos pais;
- Religião da família.

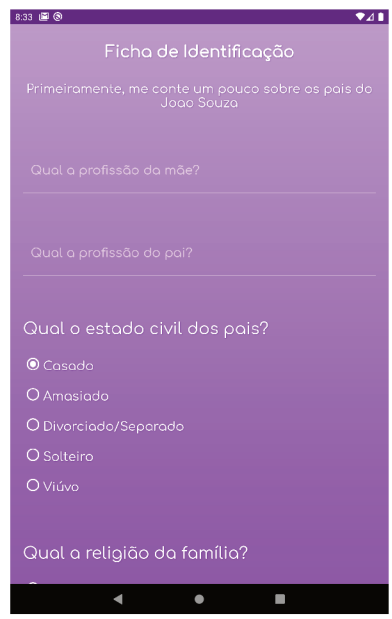

Figura 11 - Tela de registro dos país

Na segunda tela, representada pela Figura 12, devem ser preenchidas as seguintes informações:

- $\bullet\,$  Nome do paciente;
- $\bullet$  Prontuário;
- $\bullet$  Nascimento;
- $\bullet$  Idade;
- $\bullet$  Sexo.

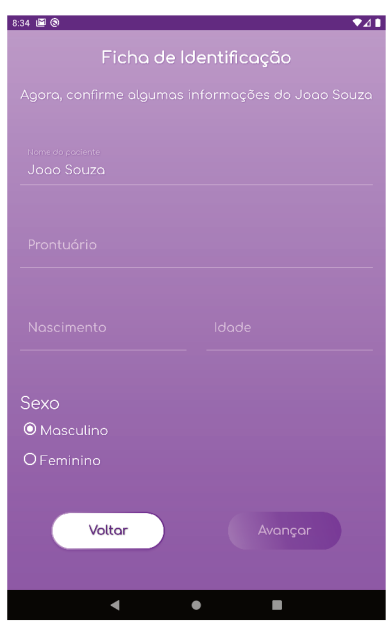

Figura 12 – Tela de registro do paciente

Já na terceira tela, representada pela Figura 13, os dados pedidos são referentes a internação do paciente:

- Diagnóstico;
- $\bullet$  Tempo de diagnóstico;
- $\bullet$  Dias internado;
- $\bullet$  Internações.

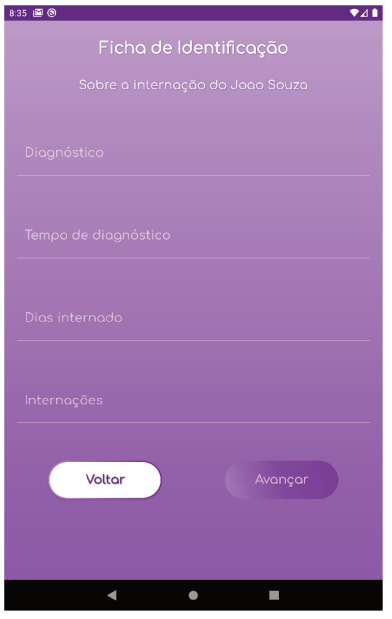

Figura 13 – Tela de registro da internação

E por fim, na quarta e última tela de registro, representada pela Figura 14, são os seguintes dados:

- $\bullet$  Escolaridade;
- Frequenta a escola fora da internação;
- $\bullet$  Reside nesta cidade;
- $\bullet$  Moradia (bairro / cidade / estado);
- $\bullet$  Renda de todos que contribuem com as despesas;
- $\bullet$  E qual é o grau de instrução do chefe da família.

| Ficha de Identificação<br>Para finalizar o cadastro, insira os últimos dados do<br>Joac Souza<br>Escolaridade<br>$Q$ Pré<br>$O$ 5° ano<br>$O1°$ and<br>$O$ 6° ano<br>$O2°$ and<br>$O$ 7° ano<br>$Q$ 3° ano<br>$O 8^\circ$ and<br>$O$ 4° ano<br>$O 9°$ and<br>Frquenta a escola fora da internação?<br>$\odot$ Sim<br>O Não<br>Residente nesta cidade?<br>$\odot$ Sim | 8:35 LD @ | ♥⊿∎ |  |  |
|----------------------------------------------------------------------------------------------------|-----------|-----|--|--|
|                                                                                                    |           |     |  |  |
|                                                                                                    |           |     |  |  |
|                                                                                                    |           |     |  |  |
|                                                                                                    |           |     |  |  |
|                                                                                                    |           |     |  |  |
|                                                                                                    |           |     |  |  |
|                                                                                                    |           |     |  |  |
|                                                                                                    |           |     |  |  |
|                                                                                                    |           |     |  |  |
|                                                                                                    |           |     |  |  |
|                                                                                                    |           |     |  |  |
|                                                                                                    |           |     |  |  |
|                                                                                                    |           |     |  |  |
|                                                                                                    |           |     |  |  |
|                                                                                                    |           |     |  |  |
|                                                                                                    |           |     |  |  |
|                                                                                                    |           |     |  |  |

Figura  $14$  – Tela de registro dos dados familiares

#### 3.4.5 Questionário

O usuário pode chegar no fluxo de questionário por três pontos do aplicativo. Quando ele está acessando pelo aplicativo de pais e responsáveis, ele será redirecionado para o questionário quando finalizar o fluxo de registro ou pela tela inicial quando o questionário já tiver sido iniciado anteriormente. Já se o usuário estiver acessando pelo aplicativo de crianças e adolescentes, ele poderá ser redirecionado para o questionário logo após a tela de tutorial ou pela tela inicial da mesma forma do app de pais e responsáveis.

Com o questionário sendo iniciado, a tela representada pela Figura 15 é exibida. Nela temos a visualização do código da família no canto superior esquerdo, bem como o número da questão atual e quantas questões tem no questionário pelos números situados

no canto superior direito. Abaixo dessas duas informações está a barra de progresso que avança conforme o usuário responde as perguntas. E de forma bem visível no centro da tela está o termômetro e ao seu lado direito as opções correspondendo às respostas para seleção.

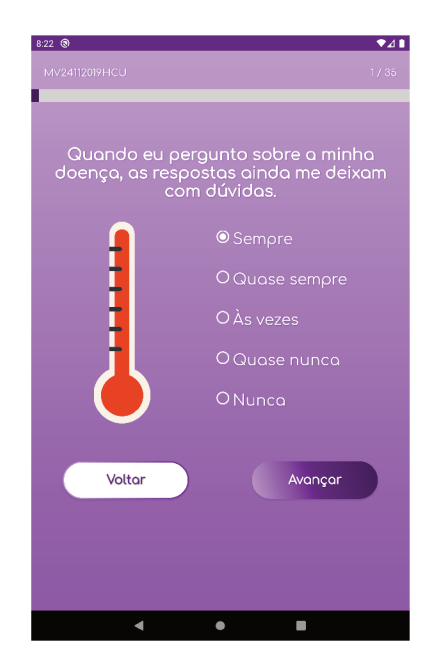

Figura  $15$  – Tela de pergunta

Dependendo da pergunta e caso o usuário não a responda como Nunca, será exibida uma caixa de diálogo representada pela Figura 16 com a sub pergunta correspondente. Caso haja mais de uma sub pergunta, o mesmo modal será reapresentado com o título e alternativas atualizados quantas vezes forem necessárias.

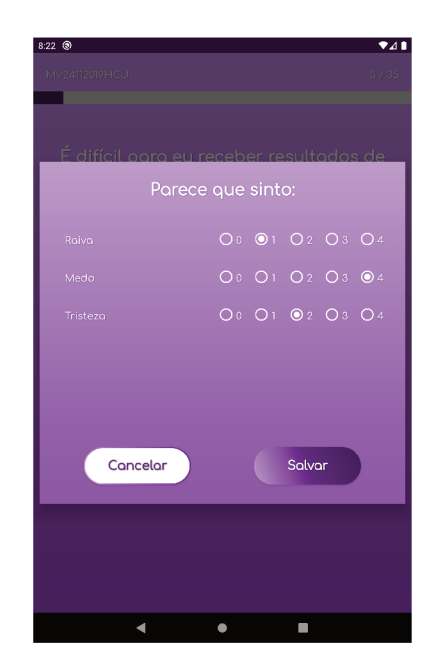

Figura  $16$  – Tela de sub pergunta

Ao fim do questionário, é exibida uma tela com uma frase de agradecimento, uma imagem de uma prancheta animada, um botão que redireciona o usuário para a tela inicial do aplicativo e uma frase de agradecimento pela contribuição e tempo despendido que varia conforme o aplicativo. Caso o usuário esteja usando o de crianças e adolescentes será exibida a tela representada pela Figura 17a, caso esteja usando o de pais e responsáveis será exibida a tela representada pela Figura 17b.

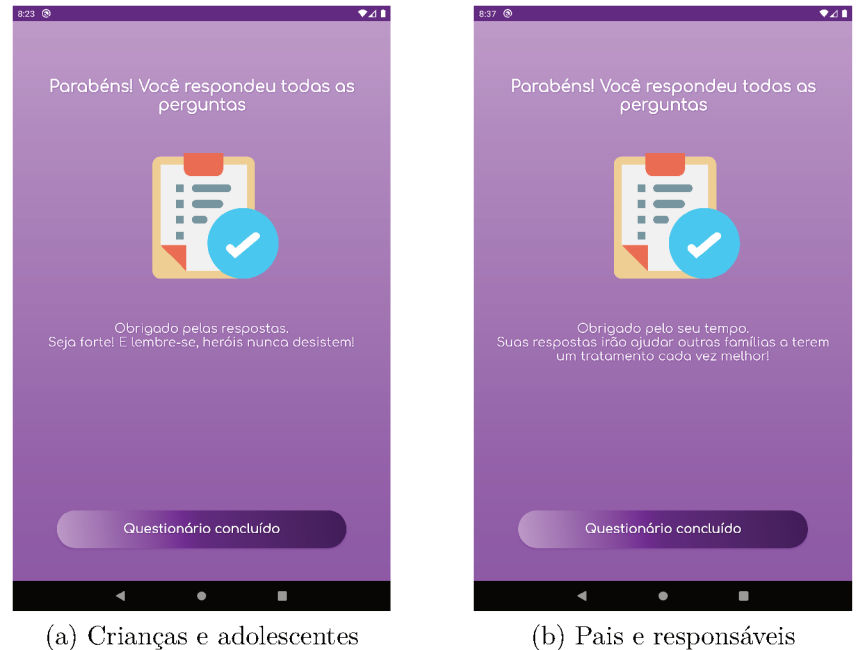

Figura 17 - Telas finais do questionário

#### Listagem de questionários 3.4.6

Quando o usuário acessa, a partir da tela inicial, o botão Listar questionários é exibida a lista completa de questionários representada pela Figura 18. Cada item da lista contém as informações mais relevantes de cada questionário, que são:

- $\bullet$  Código da família;
- Nome da criança;
- Status do questionário da criança e adolescente e dos pais e responsáveis;
- Tempo total gasto para responder o questionário da criança e o dos pais;
- Qual hospital foi realizado o questionário;
- Qual o aplicador de cada questionário.

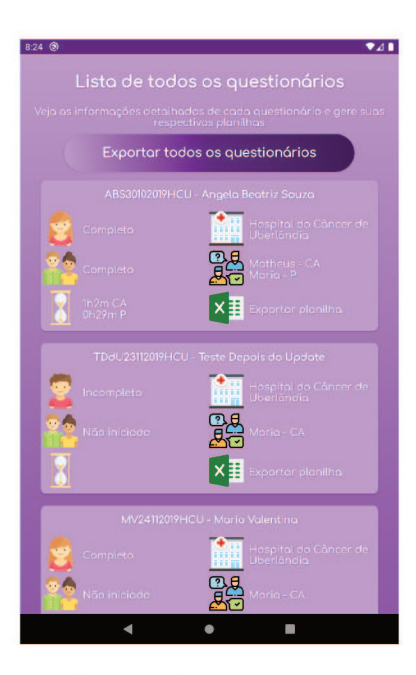

Figura 18 – Tela de listagem de questionários

Existem duas ações nesta tela que abrem uma caixa de diálogo para a exportação dos dados dos questionários para uma planilha no formato Excel. Uma delas está presente no botão Exportar todos os questionários que fica habilitado quando todos os questionários são carregados pelo Firebase Realtime Database, e outra ação está presente no botão Exportar planilha. A diferença entre elas é que a primeira exporta todos os dados de todos os questionários para uma única planilha, enquanto a segunda exporta somente os dados do questionário selecionado.

A figura 19 representa a caixa de diálogo responsável por exibir a informação do caminho onde a planilha será salva.

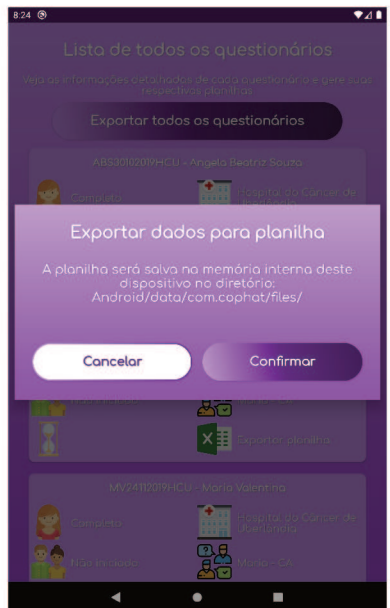

Figura  $19$  – Tela de exportação de questionários

#### 3.4.7 Configurações

Quando o usuário acessa, a partir da tela inicial, o botão **Configurações** é exibida a lista completa de aplicadores representada pela Figura 20a, com os seguintes botões:

- Imagem de lápis: botão responsável por exibir caixa de diálogo que edita o aplicador selecionado, representada pela Figura 20b;
- Imagem da letra X: botão responsável por exibir caixa de diálogo que confirma a exclusão do aplicador selecionado, representada pela Figura 20c;
- Imagem do operador +: botão responsável por exibir caixa de diálogo que adiciona um aplicador ao *Realtime Database*, representada pela Figura 20d.

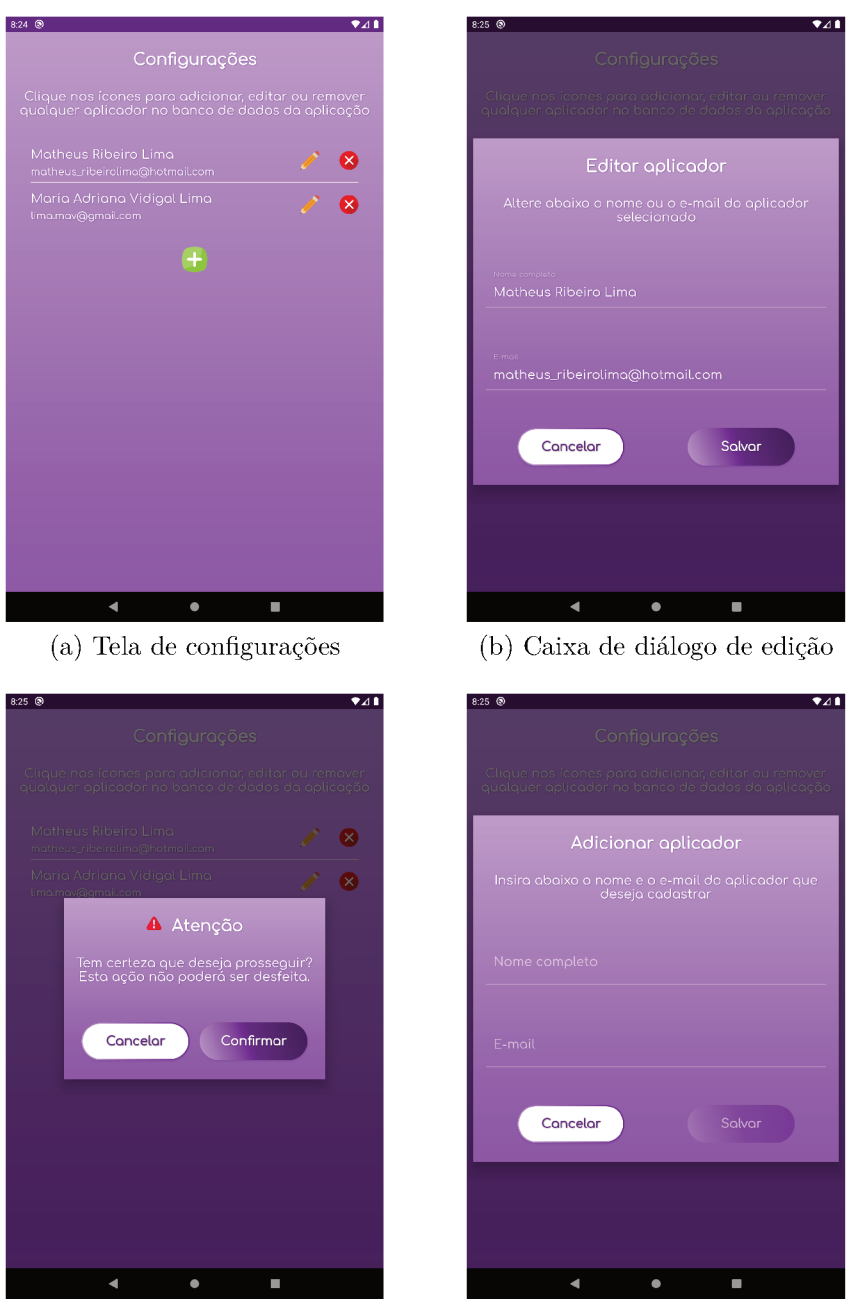

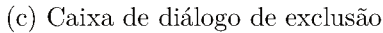

(d) Caixa de diálogo de adição

Figura 20 – Telas de configurações dos aplicadores

#### 3.4.8 Finalização

Por fim, após o questionário ter sido respondido por completo, ele ficará disponível na tela de listagem de questionários para ser exportado. Caso tenha outros questionários já respondidos armazenados no Realtime Database, também será possível exportar tais materiais.

Ao confirmar a exportação da planilha na caixa de diálogo exibida na Figura 19 é gerado uma planilha que contém seis abas, representada pela imagem 21, onde a primeira exibe as respostas da criança e adolescentes, enquanto segunda mostram as alternativas escolhidas dentre as sub questões. Na terceira e quarta abas são mostradas as respostas e alternativas escolhidas respectivamente referentes aos pais e responsáveis. E por fim, nas duas ultimas abas, são feitos comparativos das respostas dos usuários entre crianças e adolescentes e pais e responsáveis.

Para exportar a planilha foi utilizado uma biblioteca do Apache chamada POI Apache (2002) que permite o uso do objeto HSSFWorkbook, onde a planilha é criada. Nesse objeto é possível customizar as colunas (com estilos diferentes) e adicionar o conteúdo necessário. Em seguida, após a criação da planilha com os dados inseridos na tabela, esta é exportada para a memória interna do telefone, no caminho exibido na Figura 19.

Esta planilha ficará armazenada em um dispositivo designado para a coleta de dados, onde o hospital terá um tablet para aplicar o questionário. Então os dados ficarão armazenados na memória interna do aparelho, onde o COPHAT será aplicado uma vez por mês.

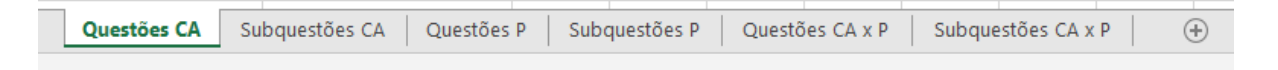

Figura  $21 -$ Abas criadas na planilha

tas

 $\begin{array}{r} 2 \\ 3 \\ 4 \\ 5 \\ \hline 6 \\ 7 \\ \hline 8 \end{array}$ 

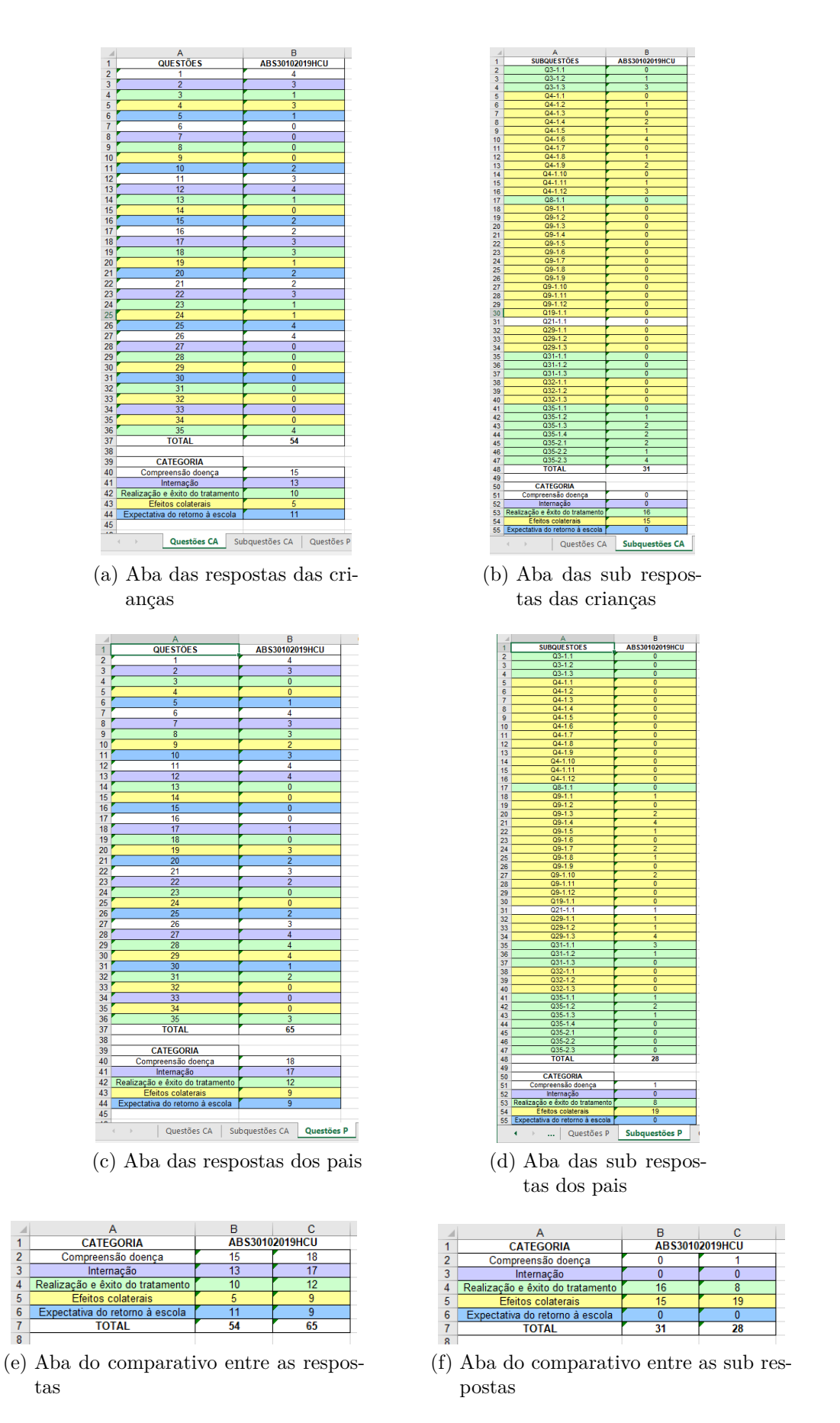

Figura 22 – Planilha exportada pela aplicação

## 4 Conclusão

### 4.1 Considerações finais

Através da produção deste projeto é possível observar que com a crescente utilização de ambientes virtuais nas áreas de ensino, profissionais e hospitalar, e também com a crescente utilização de dispositivos móveis, grande parte com a plataforma Android, por parte das crianças e adolescentes, fica eminente a demanda de softwares capazes de fazer uma integração entre o ambiente hospitalar e o dispositivo móvel, melhorando a experiência e o contato do entrevistado com o profissional de psicologia pediátrica.

### 4.2 Contribuições

A partir do desenvolvimento realizado foi possível observar que este projeto pode colaborar de forma expressiva na coleta e análise dos dados coletados pelos profissionais da área da psicologia pediátrica. Com o uso dos aplicativos, será possível além da maior interatividade dos pacientes e responsáveis com o questionário, através do uso de um dispositivo eletrônico para responder perguntas de forma dinâmica, mas também uma forma mais rápida, segura e automatizada para a análise dos dados por parte do profissional.

### 4.3 Trabalhos futuros

Existem ainda algumas melhorias que podem ser desenvolvidas para tornar as aplicações ainda mais completas, a fim de satisfazer mais necessidades na utilização destes sistemas pelos profissionais da psicologia pediátrica, como por exemplo:

- 1. Edição dos questionários e dados em geral via aplicativo;
- 2. Continuação de um questionário interrompido;
- 3. Geração de gráficos;
- 4. Programação de filtros para listagem de aplicações;
- 5. Identificação automática do mesmo respondente para posterior acompanhamento;
- 6. Implementação dos aplicativos para o Sistema Operacional iOS;
- 7. Responder questionário sem conexão com a internet.

## Referências

ALEY, K. E. Developmental approach to pediatric transplantation. *Psico-USF*, Progress in Transplantation, v. 12, n. 2, p. 86–91, 2002. Citado na página 12.

AMARAL, J. H. Ferreira do; ENUMO, S. F. Coping of hospitalization, ailment, and treatment (cophat): Design and assessment of an instrument for parents and hospitalized children and adolescents. In: WILEY 111 RIVER ST, HOBOKEN 07030-5774, NJ USA. [S.l.], 2017. p. 85–86. Citado 6 vezes nas páginas 10, 11, 12, 44, 46 e 50.

APACHE. *Apache POI*. 2002. Disponível em: <http://poi.apache.org/>. Acesso em: 23 out 2018. Citado na página 38.

DEVELOPERS, G. *Desenvolver apps para Android com o Kotlin*. 2018. Disponível em: <https://developer.android.com/kotlin/?hl=pt-br>. Citado na página 18.

DEVELOPERS, G. *Guia para a arquitetura do app*. 2018. Disponível em: <https: //developer.android.com/guide/platform?hl=pt\_br>. Acesso em: 05 de dezembro de 2019. Citado 2 vezes nas páginas 14 e 16.

FOLKMAN, S.; LAZARUS, R. S. An analysis of coping in a middle-aged community sample. *Journal of health and social behavior*, JSTOR, p. 219–239, 1980. Citado na página 12.

GOOGLE. *Firebase Realtime Database*. 2019. Disponível em: <https://firebase.google. com/docs/database/?hl=pt-br>. Acesso em: 08 de dezembro de 2019. Citado na página 20.

IBGE. *Pesquisa nacional de saúde 2013: percepção do estado de saúde, estilo de vida e doenças crônicas.* 2014. Disponível em: <ftp://ftp.ibge.gov.br/PNS/2013/pns2013.pdf>. Acesso em: 05 de dezembro de 2019. Citado na página 11.

IBGE. *Brasil tem mais de 206 milhões de habitantes, segundo o IBGE*. 2016. G1. Disponível em:  $\langle \text{http://gl.globo.com/economia/noticia/2016/08/})$ brasil-tem-mais-de-206-milhoes-de-habitantes-segundo-o-ibge.html>. Acesso em: 29 de setembro de 2019. Citado na página 10.

LECHETA, R. R. *Google Android - Aprenda a criar aplicações para dispositivos móveis com o Android SDK*. 4. ed. São Paulo: Novatec Editora Ltda, 2015. Citado 2 vezes nas páginas 13 e 14.

M. SILVA M. E. A., F. L. T. B. V. C. S. R. A. P. S. C. N. N. V. *Chronic disease in childhood and adolescence: continuity of care in the Health Care Network*. 1. ed. São Paulo: Rev Esc Enferm USP, 2017. Citado na página 12.

MAYHEW, D. J. *The Usability Engineering Lifecycle: A practitioner's handbook for user interface design*. 1. ed. San Diego: Morgan Kaufmann Publishers, 1999. Citado 2 vezes nas páginas 12 e 13.

MORAES, E. O.; ENUMO, S. R. F. Estratégias de enfrentamento da hospitalização em crianças avaliadas por instrumento informatizado. *Psico-USF*, Universidade São Francisco, v. 13, n. 2, p. 221–231, 2008. Citado na página 12.

ORLANDI, C. *Firebase: serviços, vantagens, quando utilizar e integrações*. 2018. Disponível em: <https://blog.rocketseat.com.br/firebase/>. Acesso em: 08 de dezembro de 2019. Citado na página 19.

PEREIRA, L. C. O.; SILVA, M. L. da. *Android para desenolvedores*. São Paulo: Brasport, 2009. Citado na página 14.

SOUTO, T. *Arquiteturas em Android : MVVM + Kotlin + Retrofit Parte 1.* 2018. Disponível em: <https://medium.com/@soutoss/ arquiteturas-em-android-mvvm-kotlin-retrofit-parte-1-2ac77c8a26>. Acesso em: 07 de dezembro de 2019. Citado na página 17.

VARGAS, F. G. *Número de smartphones em uso no Brasil chega a 168 milhões, diz estudo*. 2016. Folha de São Paulo. Disponível em: <http://www1.folha.uol.com.br/mercado/2016/04/ 1761310-numero-de-smartphones-em-uso-no-brasil-chega-a-168-milhoes-diz-estudo. shtml>. Acesso em: 29 de setembro de 2016. Citado na página 10.

Anexos

## ANEXO A - Ficha de Identificação

O presente anexo apresenta as questões que compõem a Ficha Cadastral do Paciente, necessária para a coleta das informações pessoais, familiares, sociais e econômicas do paciente e desenvolvida no trabalho de Amaral e Enumo (2017) como instrumento integrante do estudo de *coping* de hospitalização para crianças e adolescentes.

- 1. Data: / /
- 2. Nome pais e profissão:
	- a) Mãe:
	- b) Pai:
- 3. Estado civil dos pais:
	- a) Casado
	- b) Amasiado
	- c) Divorciado/Separado
	- d) Solteiro
- 4. Religião da família:
	- a) Católica
	- b) Evangélica
	- c) Espírita
	- d) Outra:
- 5. Nome do paciente:
- 6. Nascimento: / /
- 7. Idade no dia da entrevista:
- 8. Sexo:
	- a) Masculino
	- b) Feminino
- 9. Diagnóstico:
- 10. Tempo de diagnóstico:
- 11. Número de dias internado:
- 12. Quantas internações:
- 13. Escolaridade:
	- a) Primeiro ano
	- b) Segundo ano
	- c) Terceiro ano
	- d) Quarto ano
	- e) Quinto ano
	- f) Sexto ano
	- g) Sétimo ano
	- h) Oitavo ano
	- i) Nono ano
- 14. Está frequentando a escola durante a internação:
	- a) Sim
	- b) Não
- 15. Residente nesta cidade?
	- a) Sim
	- b) Não
- 16. Moradia (Bairro/Cidade/Estado):
- 17. Qual é a renda mensal de todos que contribuem com as despesas da casa?
- 18. Qual é o grau de instrução do chefe da família? (Considere como chefe da família a pessoa que contribui com a maior parte da renda do domicílio.)
	- a) Analfabeto / Fundamental I incompleto
	- b) Fundamental I completo / Fundamental II incompleto
	- c) Fundamental completo/Médio incompleto
	- d) Médio completo/Superior incompleto
	- e) Superior completo

## $ANEXO$  B - Questionário para os pacientes

Este anexo contém o questionário para os pacientes, que são crianças ou adolescentes, desenvolvido utilizando-se a escala COPHAT-CA (AMARAL; ENUMO, 2017). Todas as perguntas do questionário tem como alternativas as seguintes possibilidades: **Nunca, Quase nunca, Às vezes, Quase sempre e Sempre**. Além disso, algumas possuem uma ou mais sub-perguntas.

- 1. Quando eu pergunto sobre a minha doença, as respostas ainda me deixam com dúvidas.
- 2. Eu fico preocupado(a) quando fico sabendo que vou ser internado(a).
- 3. É difícil para mim receber resultados ruins de exames.

(Sub-Pergunta) - Parece que sinto:

- a) Raiva
- b) Medo
- c) Tristeza
- 4. Eu sinto mal estar com o tratamento.
	- (Sub-Pergunta) Quais?
		- a) Cansaço
		- b) Falta de apetite
		- c) Enjoo
		- d) Dor
		- e) Tontura
		- f) Fraqueza
		- g) Sono
		- h) Irritação
		- i) Dificuldade de atenção
		- j) Suor
		- k) Dificuldade motora
		- l) Outros:
- 5. Eu acho que será difícil acompanhar as atividades na escola.
- 6. Eu tenho dúvidas sobre como funciona meu tratamento.
- 7. Eu tenho raiva de ficar internado(a).
- 8. Eu atrapalho o tratamento.
- 9. É difícil para mim aceitar as mudanças no meu corpo por causa do tratamento. (Sub-Pergunta) - Quais?
	- a) Inchaço
	- b) Perda de peso
	- c) Ganho de peso
	- d) Queda de cabelo
	- e) Marcas de injeção/agulha
	- f) Manchas
	- g) Perdas de partes do corpo
	- h) Palidez
	- i) Olho amarelo
	- j) "Caroços"
	- k) Ter cateter ou fístula
	- l) Outros:
- 10. Eu tenho medo de que os colegas de escola riam de mim.
- 11. Eu não sei por que tenho que tomar remédios.
- 12. É insuportável ficar internado (a), mesmo podendo brincar no hospital.
- 13. É difícil para mim quando "furam a minha veia".
- 14. Eu tenho dificuldades para dormir por causa do tratamento.
- 15. Eu tenho medo de me machucar na escola.
- 16. A equipe do hospital esconde de mim coisas sobre meu tratamento.
- 17. É difícil para mim ficar internado  $(a)$ .
- 18. É difícil para mim, quando tiram meu sangue.
- 19. É difícil para mim não poder fazer as coisas que fazia antes do tratamento.
- 20. Eu tenho medo de voltar à escola.
- 21. Eu tenho dúvidas sobre o nome da doença que tenho.
- 22. Ficar internado (a) é ruim para mim, pois sinto falta da minha casa e das minhas coisas.
- 23. Eu me mexo quando vou fazer exames com aparelhos.
- 24. Eu tenho dificuldades em depender dos outros.
- 25. Eu acho que vai ser difícil conseguir fazer tudo o que o (a) professor (a) pedir.
- 26. Eu tenho dúvidas por que preciso fazer este tratamento.
- 27. Eu fico triste de ficar internado(a).
- 28. Eu acho que vou ficar doente para sempre.
- 29. Eu me sinto diferente dos outros.

(Sub-Pergunta) - Parece que sinto:

- a) Raiva
- b) Medo
- c) Tristeza por causa disso
- 30. Eu tenho medo que meu professor (professora) não me aceite.
- 31. É difícil para mim pensar no futuro.

(Sub-Pergunta) - Parece que sinto:

- a) Raiva
- b) Medo
- c) Tristeza
- 32. Eu acho ruim quando as outras pessoas perguntam sobre a minha doença / tratamento.

(Sub-Pergunta) - Parece que sinto:

- a) Raiva
- b) Medo
- c) Tristeza
- 33. Eu fico com medo de estar (ficar) internado(a).
- 34. É difícil para mim ver a família preocupada comigo e a minha doença.
- 35. É difícil para mim tomar remédios. (Sub-Pergunta) Que tipo?
	- a) Comprimido
	- b) Injeção
	- c) Na veia
	- d) Outro:

(Sub-Pergunta) - Parece que sinto:

- a) Raiva
- b) Medo
- c) Tristeza

# ANEXO C - Questionário para os pais ou responsáveis pelo paciente

O presente anexo contém o questionário que deve ser aplicado aos pais ou responsáveis pelos pacientes infantis ou adolescentes hospitalizados (AMARAL; ENUMO, 2017). Este questionário foi desenvolvido utilizando a escala COPHAT-P. Todas as perguntas do questionário tem como alternativas as seguintes possibilidades: **Nunca, Quase nunca, Às vezes, Quase sempre e Sempre**. Além disso, algumas possuem sub-perguntas.

- 1. Quando meu filho (a) pergunta algo sobre a doença, ele (ela) ainda permanece com dúvidas.
- 2. Meu filho(a) fica ansioso (a) quando vai ser internado (a).
- $3. \nE$  difícil para meu filho (a) receber resultados ruins de exames. (Sub-Pergunta) - Ele (a) parece sentir:
	- a) Raiva
	- b) Medo
	- c) Tristeza
- 4. Meu filho (a) se sente mal com o tratamento.

(Sub-Pergunta) - Marque os sintomas:

- a) Cansaço
- b) Falta de apetite
- c) Enjoo
- d) Dor
- e) Tontura
- f) Fraqueza
- g) Sono
- h) Irritação
- i) Dificuldade de atenção
- j) Suor
- k) Dificuldade motora

l) Outros:

- 5. Meu filho (a) acha que será difícil acompanhar as atividades na escola.
- 6. Meu filho (a) tem dúvidas sobre como funciona seu tratamento.
- 7. Meu filho (a) tem raiva de ficar internado(a).
- 8. Meu filho (a) atrapalha o tratamento.
- 9. É difícil para meu filho (a) aceitar as mudanças que ocorram no seu corpo por causa do tratamento.

(Sub-Pergunta) - Quais?

- a) Inchaço
- b) Perda de peso
- c) Ganho de peso
- d) Queda de cabelo
- e) Marcas de injeção/agulha
- f) Manchas
- g) Perdas de partes do corpo
- h) Palidez
- i) Olho amarelo
- j) "Caroços"
- k) Ter cateter ou fístula
- l) Outros:
- 10. Meu filho (a) tem medo de que os colegas de escola riam dele (dela).
- 11. Meu filho (a) não sabe por que tem que tomar os remédios.
- 12. É insuportável para meu filho(a) suportar a internação, mesmo que ele(ela) possa brincar no hospital.
- 13. É difícil para meu filho (a) quando o profissional "pega a sua veia".
- 14. Meu filho (a) tem dificuldades para dormir por causa do tratamento.
- 15. Meu filho (a) tem medo de se machucar na escola.
- 16. A equipe esconde do meu filho (a) o motivo do tratamento dele $(a)$ .
- 17. É difícil para o meu filho  $(a)$  ficar internado  $(a)$ .
- 18. É difícil para o meu filho (a) que tirem sangue dele (a).
- 19. É difícil para meu filho (a) não poder fazer as coisas que fazia antes do tratamento.
- 20. Meu filho (a) tem medo de voltar à escola.
- 21. Meu filho (a) desconhece o nome de sua doença.
- $22.$  Ficar internado (a) é ruim para o meu filho (a), pois ele (ela) sente falta de casa e de suas coisas.
- 23. Meu filho (a) se mexe na hora de fazer os exames feitos com aparelhos.
- 24. Meu filho (a) tem dificuldades em depender dos outros.
- $25.$  Meu filho(a) pensa que será difícil conseguir fazer tudo que o professor (a) pedir.
- 26. Meu filho (a) tem dúvidas sobre o motivo de seu tratamento.
- 27. Meu filho (filha) fica triste por estar internado(a).
- 28. Meu filho (a) tem medo de continuar doente.
- 29. Meu filho (a) sente-se diferente dos outros. (Sub-Pergunta) - Ele (a) parece sentir:
	- a) Raiva
	- b) Medo
	- c) Tristeza por causa disso
- 30. Meu filho (a) acha que seu professor (sua professora) terá dificuldades em aceitá-lo (la).
- 31. É difícil para meu filho  $(a)$  pensar no futuro. (Sub-Pergunta) - Ele (a) parece sentir:
	- a) Raiva
	- b) Medo
	- c) Tristeza
- 32. Meu filho (a) acha ruim quando as outras pessoas perguntam sobre sua doença / tratamento.
	- (Sub-Pergunta) Ele (a) parece sentir:
		- a) Raiva
- b) Medo
- c) Tristeza
- 33. Meu filho (filha) fica com medo por estar internado $(a)$ .
- 34. É difícil para meu filho (a) ver a família preocupada com ele (ela).
- 35. É difícil para meu filho (a) tomar remédios. (Sub-Pergunta) Que tipo?
	- a) Comprimido
	- b) Injeção
	- c) Na veia
	- d) Outro:
	- (Sub-Pergunta) Parece que sinto:
		- a) Raiva
		- b) Medo
		- c) Tristeza